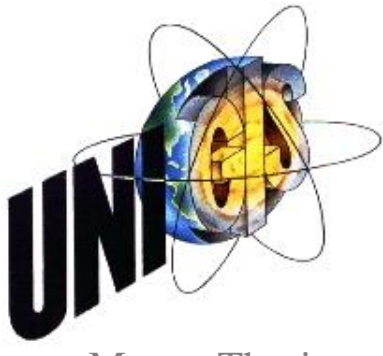

# Master Thesis

im Rahmen des

Universitätslehrganges "Geographical Information Science & Systems"

(UNIGIS MSc) am Interfakultären Fachbereich für GeoInformatik (Z\_GIS) der Paris Lodron-Universität Salzburg

zum Thema

"Finanzieller und nicht materieller Effekt der GIS Implementierung

in Liegenschafts- und Rohrleitungsverwaltung eines Ölkonzerns"

Eine Analyse im Rückblick

vorgelegt von

# DI Vladimir Stojanović

### 0312, UNIGIS MSc Jahrgang 2012

Zur Erlangung des Grades

", Master of Science (Geographical Information Science & Systems) – MSc (GIS)"

Gutachter:

Ao. Univ. Prof. Dr. Josef Strobl

Novi Sad, Dezember 2014

# <span id="page-1-0"></span>Erklärung der eigenständigen Abfassung der Arbeit

Ich versichere, diese Master Thesis ohne fremde Hilfe und ohne Verwendung anderer als der angeführten Quellen angefertigt zu haben und dass die Arbeit in gleicher oder ähnlicher Form noch keiner anderen Prüfungsbehörde vorgelegt wurde. Alle Ausführungen der Arbeit die wörtlich oder sinngemäß übernommen wurden sind entsprechend gekennzeichnet.

Novi Sad, 11. Dezember 2014 Vladimir Stojanović

Meiner Tochter Gala.

# <span id="page-3-0"></span>Zusammenfassung

*"Nichts ist kostspieliger als ein Anfang"* – Friedrich Wilhelm Nietzsche

Schon immer war die Frage nach der Rechtfertigung der GIS Implementierung in einem Unternehmen eine sehr interessante, wenn auch nicht so triviale Frage. Nicht nur vor der Einführung einer so bedeutenden und schwerwiegenden Unternehmensänderung möchten die Verantwortlichen um die Risiken und versprochenen Besserungen Bescheid wissen. Auch im Nachhinein besteht ein kontinuierlicher Bedarf nach Überwachung über die Profitabilität einer Investition.

Im Vergleich mit entscheidend besser entwickelten professionellen Umgebungen, wie USA und West Europa, wo GIS seit Jahren ein sehr gut etabliertes Werkzeug im öffentlichen aber auch im privaten Bereich ist, in Serbien ist der Bekanntheitsgrad der GIS-Technologie bei weitem nicht so groß.

Das traditionsreiche Unternehmen NIS a.d. Novi Sad blickt auf eine lange und bewegte Geschichte zurück. Diese Arbeit befasst sich aber nur mit der Zeit nach der Einführung der GIS-Technologie.

Nach der Privatisierung im Jahr 2009 zeigte sich rasch großer Bedarf nach Systematisierung und in Ordnung bringen in der Verwaltung von Liegenschaften und des gesamten Rohleitungsnetzes samt zugehörige Ausrüstung, die im Besitz der Firma sind. In dem Sinne, man erkannte schnell, dass das bestehende System veraltet und ineffizient war und sah sich um bessere Lösung um.

Die Entscheidung darüber, dass GIS die Lösung des Problems sein soll, fällte man in der Top Management Etage des Unternehmens schon Mitte 2010.

Die Aufgabe dieser Master Thesis ist, mittels einer Kosten-Nutzen-Analyse zu zeigen ob die Entscheidung über die Einführung von GIS in unserem Unternehmen wirtschaftlich gerechtfertigt war.

Die Methode der Wahl ist eine kombinierte empirische Methode mit Elementen Fall-Studie-Methode. Diese Methode soll ohne sehr detaillierte Ausflüge in die Theorie der Kosten-Nutzen-Analyse doch einen Grund für verlässliche, nachvollziehbare und relativ leicht durchführbare Entscheidungshilfe liefern. Sie soll in Unternehmen eingesetzt werden, wo es nicht viel Zeitund Geldressourcen oder entsprechende Fachkraft gibt.

Heute, vier Jahre nach dem Anfang des Projektes und zwei Jahre nach der Einführung von GIS in unserem Unternehmen, soll das Ergebnis dieser Aufgabe das Fortbestehen des GIS und seine Weiterentwicklung maßgeblich unterstützen.

### <span id="page-5-0"></span>Summary

The question about justification of a GIS implementation in any company has always been very interesting, but not always trivial. Not only before implementation of such important and essential change want high management know what the risks are and what are promised advantages of it, but also afterwards there is a continuous need for monitoring of profitability of an investment.

While in much better developed business environment like USA and Western Europe GIS already very well-established tool in public, but also in private companies is, in Serbia are much fewer people aware of GIS technology.

The company NIS a.d Novi Sad is rich in tradition and is very well-established. This thesis deals only with the time after implementation of GIS technology.

After the company went private in the year of 2009, they quickly realised how much a better organisation and streamlining of existing asset management needed is. Thinking of that, it was very quickly clear that present system to old and not efficient is and they looked after some solution.

In the middle of 2010 top management made decision, the problems will be solved through GIS technology.

The task of this master thesis is to show if the decision to implement GIS technology in the company was economically justified.

I choose an empirical method combined with some components of case-study method. In this way, without going too deep into the cost-benefit analysis theory, I should be able to provide a reliable, conclusive and relatively easy practicable decision help. It should be used in companies where there are not too much financial, time or professional resources, or neither of them.

Four years after project start and two years after GIS implementation, the result of this work should give strong support for further existence and development of GIS in our company.

# <span id="page-6-0"></span>Inhaltsverzeichnis

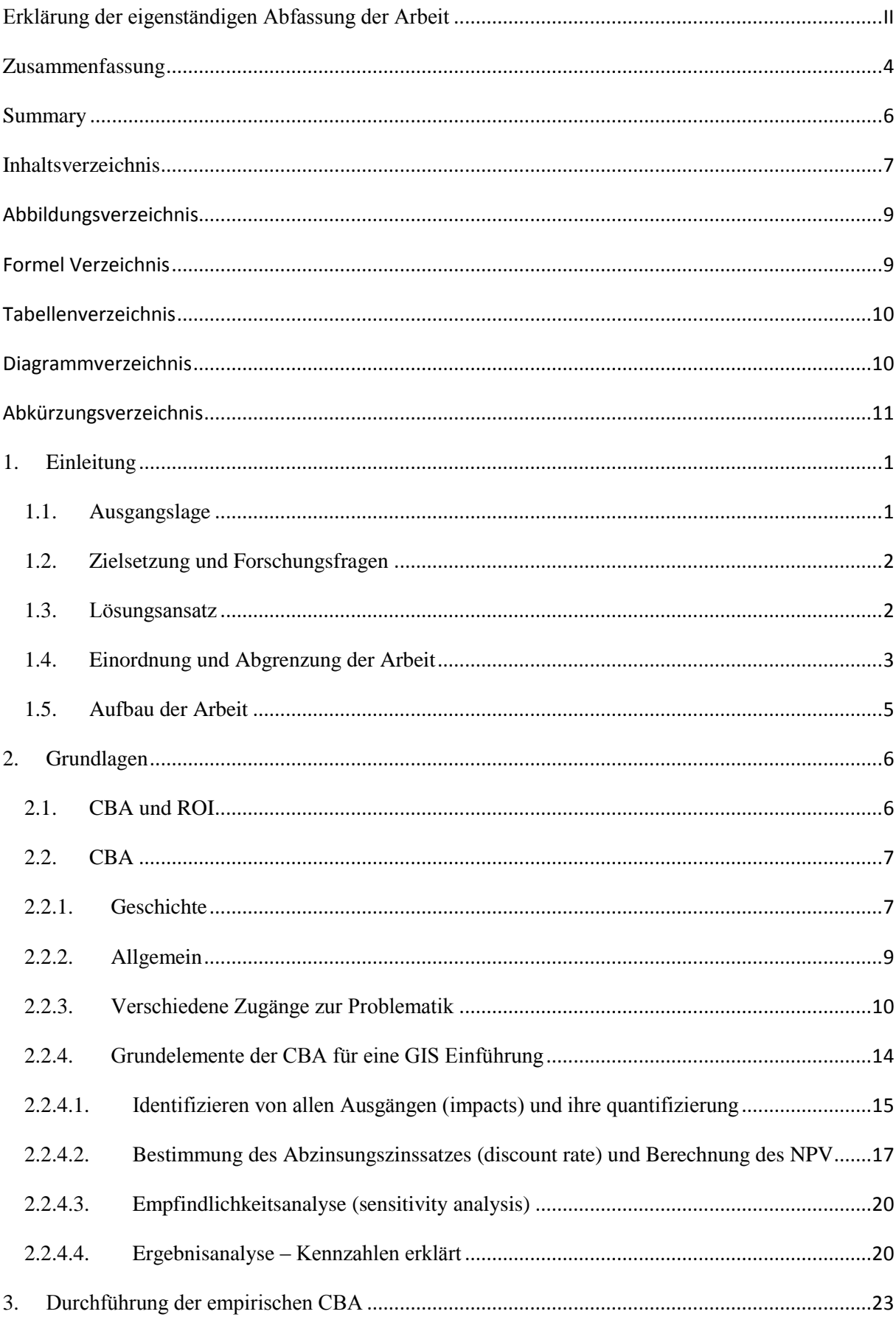

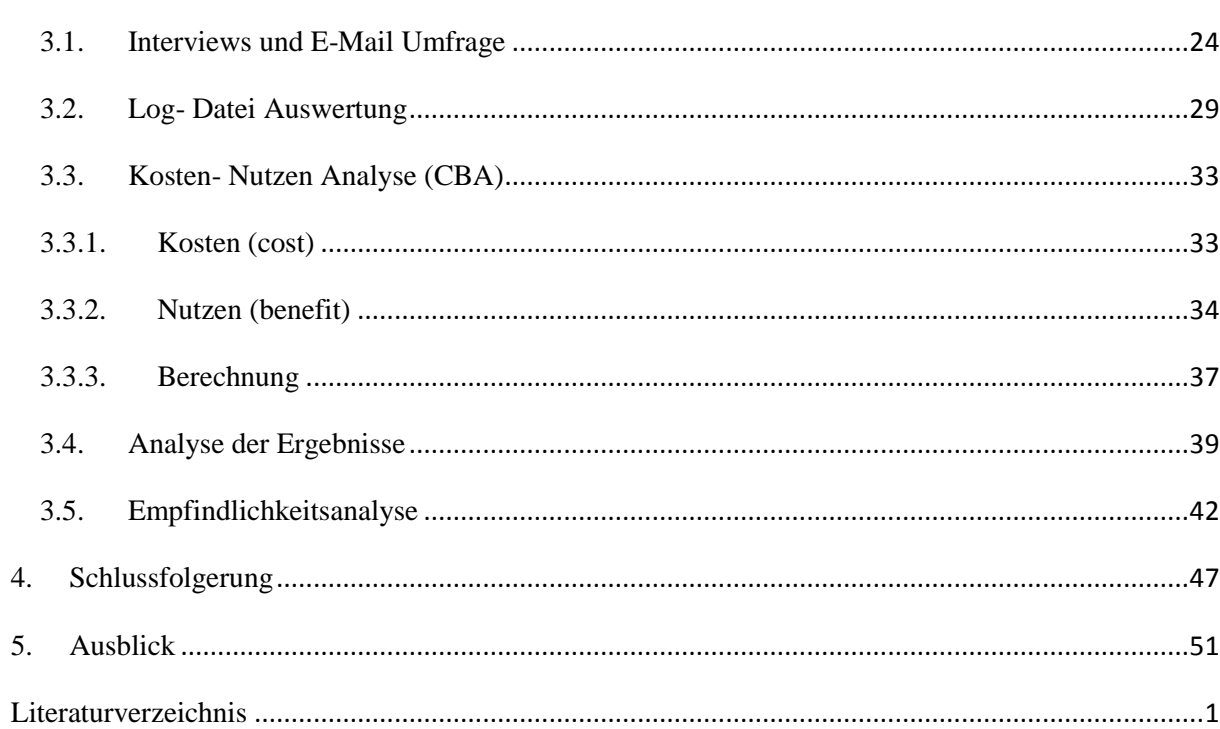

# <span id="page-8-0"></span>Abbildungsverzeichnis

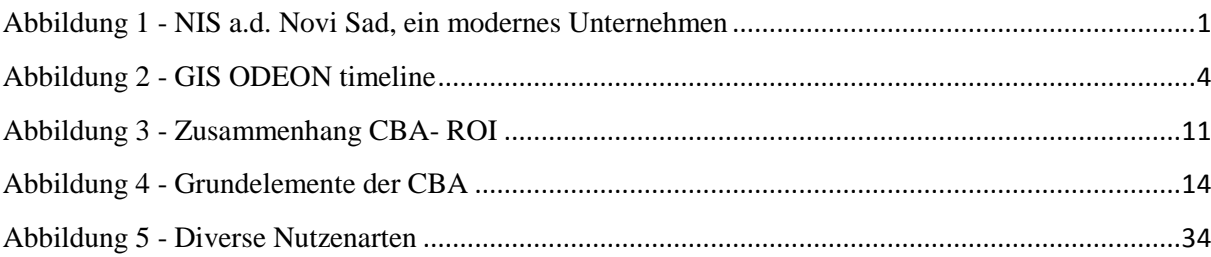

# <span id="page-8-1"></span>Formel Verzeichnis

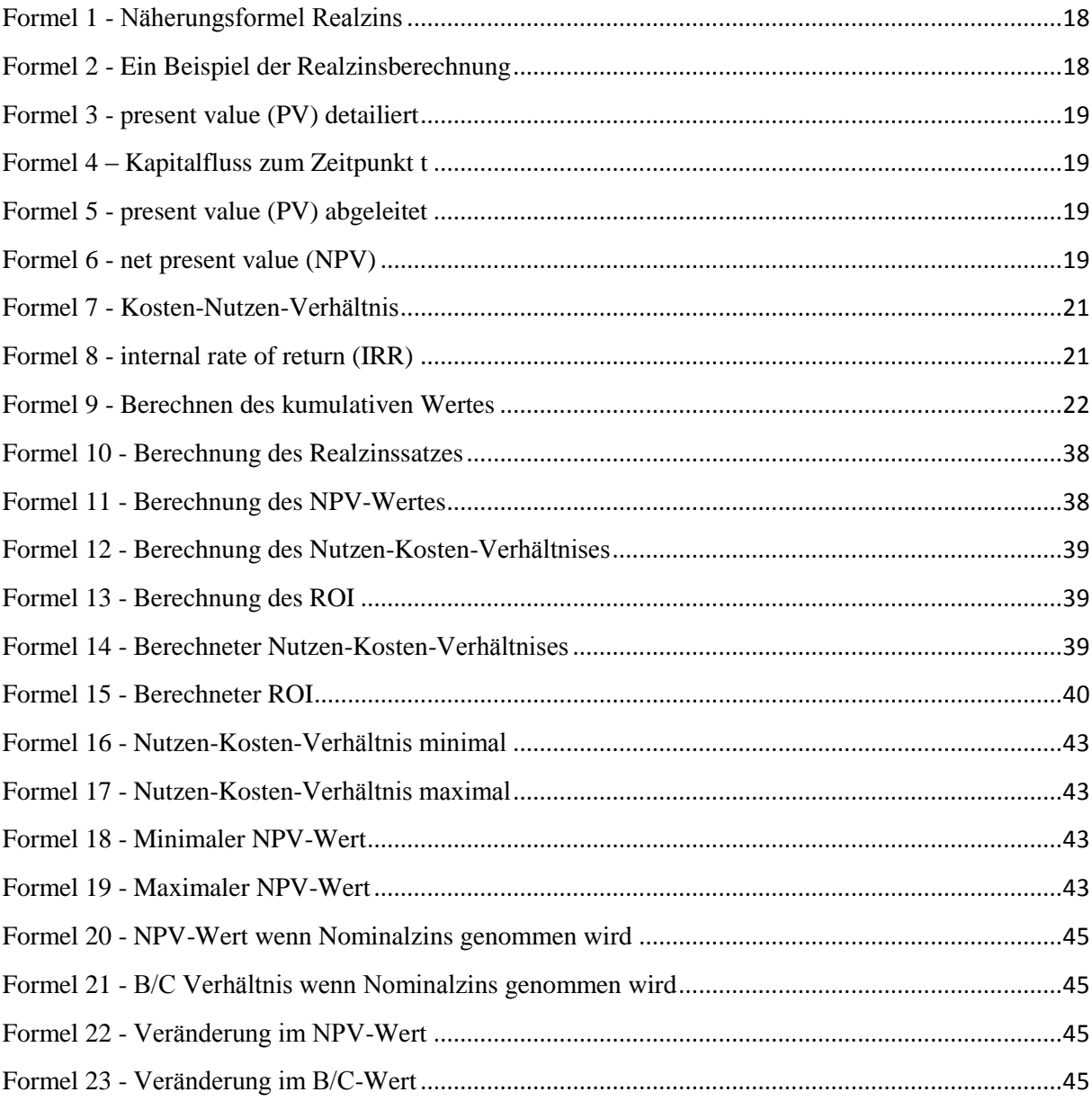

# <span id="page-9-0"></span>Tabellenverzeichnis

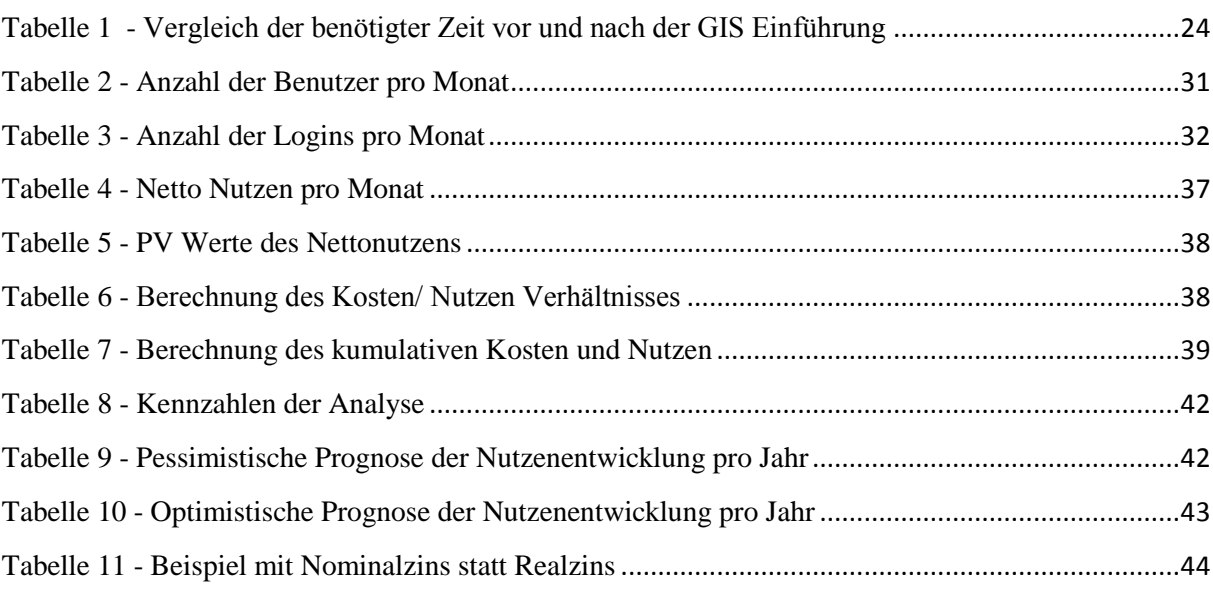

# <span id="page-9-1"></span>Diagrammverzeichnis

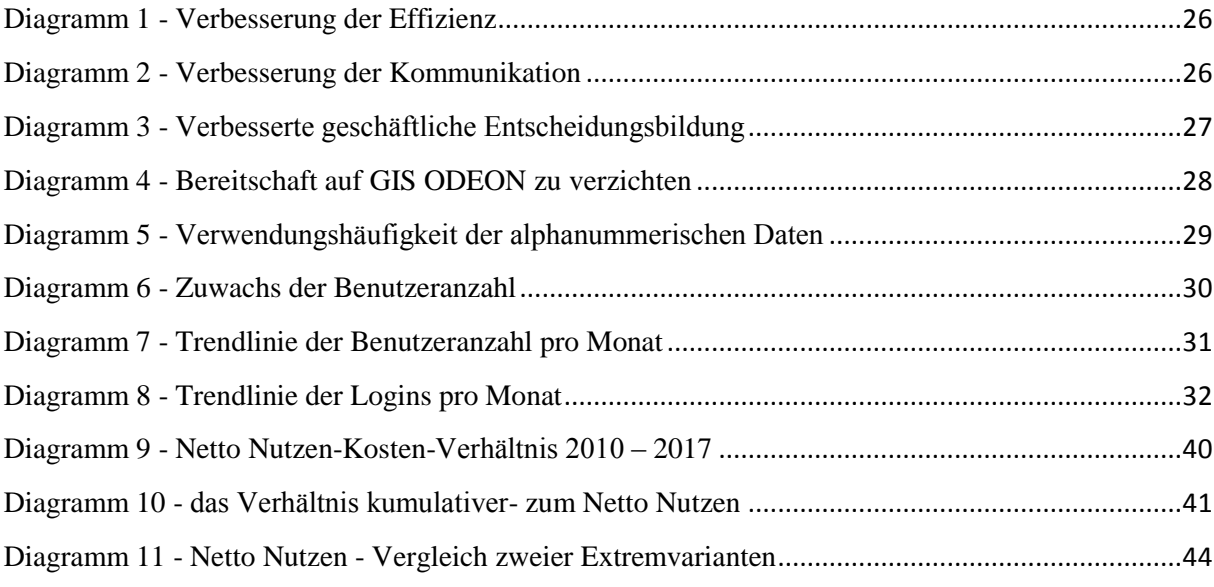

# <span id="page-10-0"></span>Abkürzungsverzeichnis

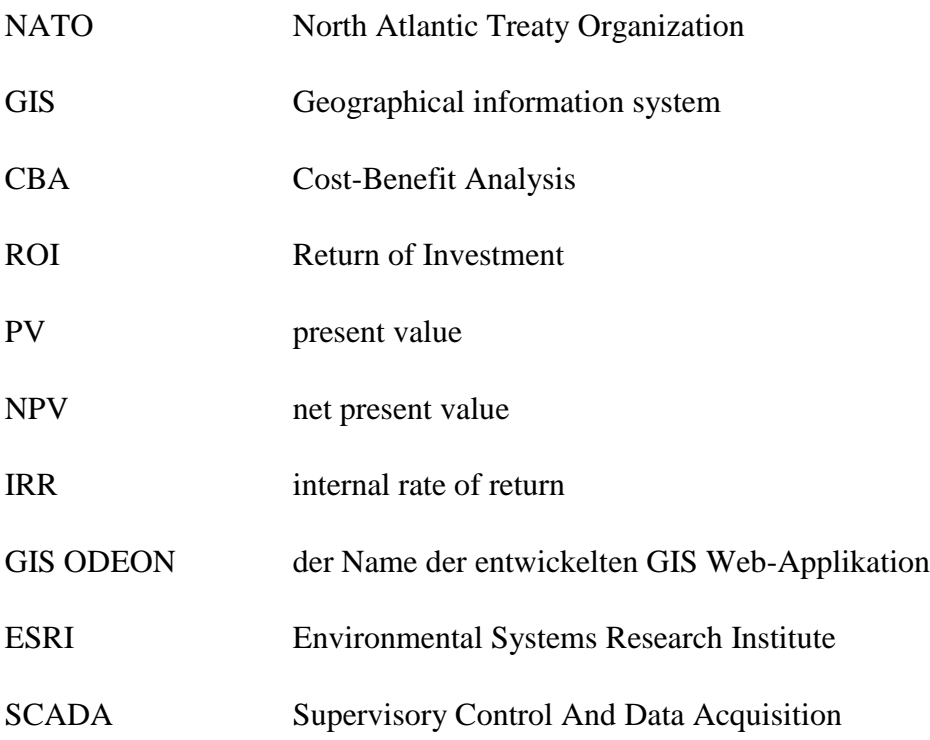

# <span id="page-11-0"></span>1. Einleitung

## <span id="page-11-1"></span>1.1. Ausgangslage

Nach Mehrheitsübernahme des verstaatlichten Ölkonzerns NIS a.d. Novi Sad kam es zu rascher Modernisierung und Weiterentwicklung in allen Bereichen seines Geschäftsgebarens. Besonderes Augenmerk schenkte neuer Mehrheitsinhaber der Verwaltung von Liegenschaften und Rohrleitungen im Besitz der Firma.

In diesem Bereich waren viele schwere und jahrelang vernachlässigte Probleme angesiedelt. Auf einer Seite, Dokumentation war unvollständig, Archiv und Projektunterlagen waren zum erheblichen Teil durch den NATO Bombardement 1999 beschädigt. Auf anderer Seite, viele Daten waren eine Mischung aus analogen Quellen, zum Teil in nicht verbundenen Datenbanken verschiedener Formate und vielen vereinzelten Dateien auf veralteten Rechnern.

Aufgrund dieser ungünstigen Umstände waren auch die Arbeitsprozesse entsprechend kompliziert und einzelne Schritte lang und teuer.

Außerdem, für viele Liegenschaften war nicht leicht festzustellen, wo sie sich befinden und welchen eigentumsrechtlichen Status sie bezüglich des Eintrags im Liegenschaftskataster haben.

Generell betrachtet, ganze Liegenschafts- und Rohrleitungsverwaltung war veraltet und umständlich. Das hat zu Folge gehabt, dass Bestandsanalysen auf unvollständigen und unzuverlässigen Daten ruhten, wichtige Entscheidungen schwer zu fällen waren und Rechtssicherheit des Unternehmens nicht vollständig gewährleistet war.

Kurz nach der Übernahme entschied sich die Unternehmensleitung im Zuge der dringenden Modernisierungsmaßnahmen für Einführung von GIS.

<span id="page-11-2"></span>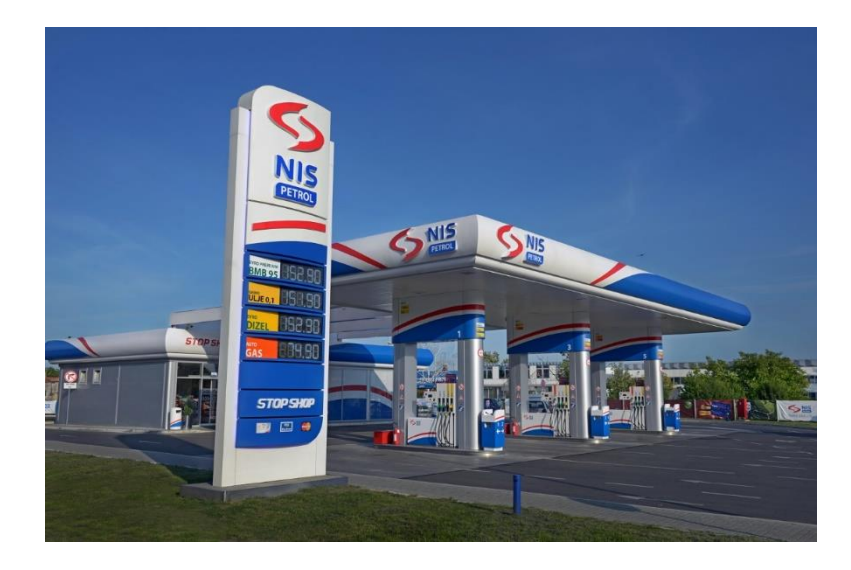

*Abbildung 1 - NIS a.d. Novi Sad, ein modernes Unternehmen*

Um knappe Zeit und Ressourcen am besten zu nutzen und möglichst rasch zu ersten Ergebnissen zu kommen, hat man an Geodatenbankmodel und Webanwendung auf einer Seite und zügiger Digitalisierung bestehender Unterlagen auf anderer Seite mit immensen Druck parallel zu arbeiten begonnen. Gleichzeitig fing man Eigentumsrechte und Einträge in Liegenschaftskataster zu prüfen und in Ordnung zu bringen.

Nach zwei Jahren harter Arbeit wurde die Webanwendung und Geodatenbank in Betrieb genommen. Damit war notwendige Voraussetzung geschaffen, nicht nur bisherige Arbeit in vielen Bereichen Unternehmens zu optimieren, sondern auch vollkommen neue Möglichkeiten der Planung, Produktion und des Verkaufs zu unterstützen.

Schnell wuchs die Nutzeranzahl des neuen GIS. Viele Arbeitsschritte haben sich geändert, neue sind dazu gekommen. Es wurde möglich verschiedene Unterlagen schneller und qualitativ hochwertiger zu erstellen und neue zu machen, welche zu fertigen bisher nicht möglich war.

### <span id="page-12-0"></span>1.2. Zielsetzung und Forschungsfragen

Oben beschriebene Folgen der GIS Implementierung haben sich ganz konkret in finanziellen Ersparnissen niederschlagen, aber auch nicht materielle Vorteilen waren spürbar. Diese finanzielle Ersparnisse und nicht materielle Vorteile möchte ich genauer unter die Lupe nehmen, nach Möglichkeit konkret aufzeigen und beschreiben.

Von diesen Zielen ausgehend, möchte ich auf folgende Forschungsfragen Antwort geben:

- 1. Hat die Implementierung der GIS Technologie zum Zweck der Liegenschaftsverwaltung eine Steigerung der Arbeitseffizienz gebracht?
- 2. Hat sich der Umstieg auf GIS-Technologie im betrachteten Zeitraum von sieben Jahren (2010-2017) bisher finanziell gelohnt, bzw. wie wird es sich im finanziellen Sinne bis zum Ende des betrachteten Zeitraumes weiterentwickeln?

### <span id="page-12-1"></span>1.3. Lösungsansatz

Die Lage im Moment der Einführung von GIS Technologie in NIS a.d. war vielschichtig und empfindlich. Auf einer Seite, da war ein lange Zeit staatlich geführtes Unternehmen, groß und träge gewachsen, schwer ineffizient und mit vielen Problemen belastet. Auf anderer Seite, der neue Mehrheitseigentümer war entschlossen die bestehende Lage zu ändern und das möglichst rasch.

Der Kern des eingeführten GIS wurde Web Applikation GIS ODEON, die sich in späterer Folge in ein gebündeltes Softwarepaket mehrerer Web-Applikationen für verschiedene Spezialgebiete weiterentwickelte.

Heute, nach etwa zwei Jahre seit der Inbetriebnahme möchte ich zeigen, dass die Entscheidung richtig war, weil es zu Ersparnissen gekommen ist und die Effizienz gesteigert wurde. Außerdem, möchte ich zeigen, dass diese Lösung nachhaltig und zukunftsfähig ist.

Dank dem Umstand, dass ich über keine verwertbaren Daten aus der Zeit vor der GIS Einführung verfügt habe, musste ich mich auf eine vereinfachte, empirische Analyse stützen und auf Vermittlungen "im Nachhinein" verlassen. Schon Anfang der Neunziger schrieben Onsrud, Pinto und Azad über Mangel an "auf Theorie fokussierten, empirischen Studien über Einführung und Benutzen von GIS". Vielmehr, typisch die *ad hoc* Beschreibungen von Erfolgen und Niederschlägen bei GIS Einführung dominierten die Literatur und nicht die *post hoc* Fallgeschichten, nach dem sich die Effekten der GIS Implementierung bemerkbar gemacht haben (**Onsrud, J.H., Pinto, K.J., Azad, B**., 1992).

Um Mängel an bestehenden verwertbaren Daten zu bewältigen, habe ich mich für den empirischen Zugang zur Problematik, also eine angepasste Fallstudie (case study) Forschungsmethode entschlossen. Die Daten dazu habe ich aus Interviews, Umfrage (E-Mail Umfrage, Vergleich zur letzten Umfrage vor sechs Monaten, aktuelle Umfrage wird erweitert), Analyse der Logdaten (sie beinhalten alle entstandenen Zugangsdaten im Betrieb des GIS-Systems, sowie mehrere weitere Metadaten dazu) und einer erweiterten Kosten-Nutzen-Analyse gewonnen.

### <span id="page-13-0"></span>1.4. Einordnung und Abgrenzung der Arbeit

Diese Master Thesis befasst sich mit ältester Frage seit die Menschheit investiert: wird sich die Investition lohnen?

Wie immer das Unternehmen aufgestellt war, verstaatlicht oder privat, groß oder klein, in den Pionierzeiten des GIS oder heute in technisch gut entwickelter Umgebung moderner Welt, die Frage vor allem nach finanzieller Rechtfertigung der Investition entscheidet über alles.

Limitiert durch Datenmangel und eigene knappe Ressourcen wollte ich der Entscheidungsfindung mittels einer empirischen Analyse möglichst verlässliche Unterstützung bieten.

Betrachten werde ich eine Zeitperiode von etwa sieben Jahren, die aus drei Teile besteht:

- 2010- 2012- Zeit der Vorbereitung
- $\geq$  2013- 2014- GIS wurde in Betrieb genommen
- 2015- 2017- weiterer Betrieb des GIS, die Entwicklungsprognose ruht auf vorgegebenem Plan (Kosten) und konservativ zusammengefassten und verarbeiteten

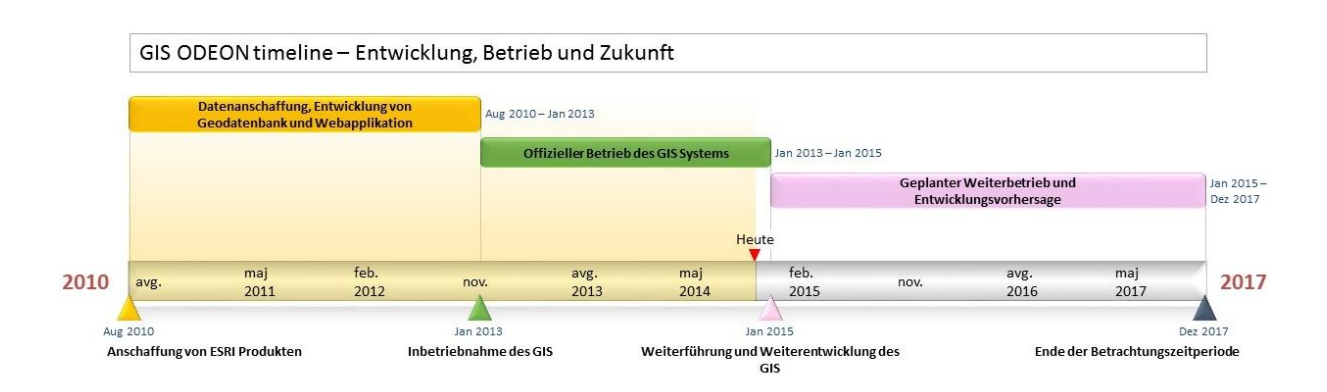

Durchschnittsdaten der ersten zwei Jahre, die als Basis für die Vorhersage über Nutzen dienen (Nutzen).

#### <span id="page-14-0"></span>*Abbildung 2 - GIS ODEON timeline*

Historisch betrachtet, die CBA Analyse war entstanden als Werkzeug zur Unterstützung der Entscheidungsfindung, vorerst in öffentlichen Diensten, mit zweierlei Aufgaben. Zum ersten, um zwischen zwei oder mehr angebotenen Projekten, das finanziell beste herauszufinden. Zum zweiten, um Auswirkung der Richtlinien und Politik im öffentlichen Sektor auf die Umwelt und Menschen abzuschätzen.

Die Fallstudie dieser Thesis bezieht sich auf mehrheitlich privat geführtes Unternehmen. GIS wurde eingeführt aus innerbetrieblichen Gründen und dient nicht zur Erzeugung käuflicher Produkten. Aus dem Grund GIS Einführung bringt keinen direkten Nutzen, wie zum Beispiel, wenn neue GIS Produkte verkauft würden.

Auf anderer Seite, Einführung der GIS Technologie generierte wohl den indirekten Nutzen, wie Zeit- und Geldersparnis. Ein weiterer indirekter Nutzen wurde durch Vergleich betriebsinterner GIS Produkte (Karten und Pläne) mit vergleichbaren Produkten auf dem freien Markt.

Allerdings, wegen in diesem Kapitel angeführter Umstände, immaterieller Nutzen ist nicht in sehr großem Ausmaß vorhanden und ich werde ihn vollständigkeitshalber gesondert behandeln.

Die Fachbegriffe habe ich meistens bei der Ersterwähnung in Deutsch geschrieben, dann aber abwechselnd in Englisch und Deutsch benutzt, da viele dieser Ausdrücke sehr oft und gern in der Englisch-Version in allgemeiner Sprache benutzt werden.

### <span id="page-15-0"></span>1.5. Aufbau der Arbeit

Nach dem einleitenden Kapitel, in dem ich zusammenfassend die Master Thesis von verschiedenen Seiten beleuchte und auf allgemeine Eigenschaften der Arbeit eingehe, wende ich mich im Kapitel Grundlagen den bisherigen Forschungen und deren Ergebnissen. In diesem Kapitel erkläre ich auch die Theorie und Methodologie die zu Grunde diesen Forschungen stand.

Im Kapitel Durchführung der empirischen CBA beschreibe ich einzelne Vorgänge der vorgelegten Analyse. So zum Beispiel, im Unterkapitel Interviews und E- Mail Umfrage gehe ich durch den interaktive Teil der Arbeit, in dem ich direkt mit Schlüssel-Benutzer (Interviews) oder indirekt (E- Mail Umfrage) mit allen Benutzer des GIS kommuniziere.

Im Unterkapitel Log-Datei Analyse zeige ich anhand der Log-Daten aus zwölf Monaten Zeit verschiedene Aspekte des Benutzer Benehmens und die Entwicklung von Benutzer Anzahl.

Das Unterkapitel Kosten- Nutzen Analyse (cost- benefit analysis) beinhaltet das, was Finanzmanagement des Unternehmens am Ende des Tages sehen will und was das Thema dieser Thesis ist- Zahlen, die belegen sollen, ob und warum sich GIS Implementierung gelohnt hat.

Im Unterkapitel Analyse der Ergebnisse führe ich Deutung der berechneten Werte durch, d.h. welche Beschlüsse die errechneten Zahlen zulassen.

Die Empfindlichkeitsanalyse im nächsten Unterkapitel zeigt wie robust die Analyseergebnisse unter geänderten Rahmenbedingungen wären, bzw. welche Auswirkung auf sie Änderung bestimmter Parameter hätte.

Am Ende, in den Kapiteln Schlussfolgerung und Ausblick führe ich Resümee aus, weiter beantworte die Forschungsfragen, führe Diskussion über die Ergebnisse und gebe meine Meinung über die Richtung der weiteren Entwicklung des GIS Projektes im Unternehmen.

## <span id="page-16-0"></span>2. Grundlagen

Seit frühen Tagen ihres Bestehens, hat GIS Technologie nach Anerkennung gesucht. Es war ein steiniger Weg von ersten Versuchen mit dem Integrieren von GIS in das Betriebssystem selbst (**Clarke, A.L.**, 1991.), über teure Hardware und noch teurere Software. Heute, ein GIS war nie günstiger zu haben, fallende Preise und explosionsartige Entwicklung der Rechenkraft ermöglichen leichteren Einstieg in die GIS Technologie (**Obermeyer, N.J.**, 2005.). Trotzdem, die Rechtfertigung des Kaufs eines GIS-Systems ist vielleicht mehr als je zuvor notwendig um den finanziellen Fundament für GIS Einführung oder Erweiterung zu sichern.

Also, eine klare Darlegung von Vorteilen der GIS Technologie kann im Laufe der Zeit nur an Bedeutung gewinnen, insbesondere im Hinblick auf andauernde schwere wirtschaftliche Lage in vielen Länder. Wie es Jonathan Marshall ausführt, am Ende der ersten Dekade des einundzwanzigsten Jahrhunderts hat es zu wenig anerkannte Messverfahren und -methoden des Nutzens von GIS gegeben und die meisten Studien waren ausschließlich auf finanzielle Seite fokussiert (**Marshall, J.**, 2009.).

Diese Studien stützen sich auf Return Of Investment Model (ROI), zeigen die materiellen (messbare, quantitative) Nutzen auf sowie Wege wie man die immateriellen (nicht messbare, qualitative) Nutzen erkennen und messen kann.

Fast zehn Jahre nach Onsrud, Pinto und Azad, beschwerte sich die GIS Gemeinschaft immer noch über rare Daten und Analysen über Nutzen der Anwendung der GIS Technologie (**Gillespie, S.R.**, 2000, **Coote, A., Wishart, K.**, 2008.). Eine mögliche Begründung dafür liegt darin, dass es zwar viele Messtechniken für messen von Nutzen gibt, aber sie oft zeitaufwendig und teuer sind.

Mangel an verlässlichen Einschätzungen des Nutzens kann folgeschwer sein. Das Fehlen überzeugender, durch harten Fakten untermauerter Kosten- Nutzen Analyse kann sich im Scheitern des ganzen GIS Projektes auswirken. Eine der schönsten Definitionen von Kosten-Nutzen Analyse hat Darlene Wilcox (Tomlinson associates) gegeben:

*"Kosten- Nutzen Analyse ist ein Werkzeug, das zum höchsten möglichen Maß die Meinung und Emotionen aus dem Entscheidungsprozess herausnehmen."* (**Wilcox, D.L.**, 1996)

### <span id="page-16-1"></span>2.1.CBA und ROI

Die übliche Terminologie unterscheidet zwischen Begriffen CBA und ROI.

 CBA- englisch *cost- benefit analysis*, auf Deutsch Kosten- Nutzen Analyse. Interessant ist die Ausführung, wie die Begriffe *cost- benefit* und *benefit- cost* abwechselnd genützt werden können (**Obermeyer**, 2005). Es wird sogar behauptet, die Wortreihenfolge *benefit- cost* wäre vorteilhafter und impliziere dass der Nutzen die Kosten überwiegt! Sogar manche Wissenschaftler (**Zerbe und Dively**, 1994) behaupten, der Begriff *benefit- cost* bedeutet mehr tiefgreifende und reichere Analyse! In ihrem Buch aus 2006 sagen Zerbe und Dively weiter, *benefit- cost* ist mehr wirtschaftlicher und *cost- benefit* mehr ein technischer Begriff (Zerbe and Bellas S, 2006).

 ROI- englisch *return of investment*, wird auf Deutsch oft als Kapitalrendite übersetzt. Der Begriff wird aber in deutschsprachiger GIS Gemeinde kaum verwendet, daher werden wir es in gekürzter englischer Form als ROI weiter verwenden. Berechnet wird ROI als Prozentsatz und stellt das Verhältnis zwischen Netto Nutzen und gesamt Kosten:

%ROI= (Gesamt Netto Nutzen/ Gesamtkosten) x 100 (**Maguire et al**., 2008)

Im Unterschied zur CBA, ROI zieht für üblich nur materielle Faktoren in Betracht. In anderen Worten, CBA wird als umfangreicher gesehen, da sowohl materielle (*tangible)* als auch immaterielle (*intangible)* Nutzen in die Berechnung ziehen, während sich ROI nur mit materiellem Nutzen auseinandersetzt (**Maguire et al.**, 2008).

Im Endeffekt, beide Methoden drücken das Ergebnis im Prozentsatz aus und die Überlegung ist klar: sollte der Prozentsatz über die Null ausfallen, geht man vom positiven Signal für die Entscheidung aus. Andersrum, sollte das Ergebnis negativ ausfallen, sieht man meistens das Vorhaben, für das Wirtschaftlichkeit berechnet wird, als nicht attraktiv an.

### <span id="page-17-0"></span>2.2.CBA

#### 2.2.1. Geschichte

<span id="page-17-1"></span>Auf dieser Stelle möchte ich in kurzen Zügen über die Geschichte von Kosten- Nutzen Analyse (cost- benefit analysis- CBA) erzählen. Diesen Rückblick in weitere Vergangenheit werde ich dem Buch "Cost-benefit analysis and enviroment" von Nick Hanley und Clive L. Spash entnehmen.

Wie es in dem genannten Werk angeführt wird, es war Albert Gallatin, damaliger Finanzminister der Vereinigten Staaten, welcher noch im Jahr 1808 den Vergleich zwischen Kosten und Nutzen bei wasserbezogenen Projekten in amerikanischen Bundeswasserwerken empfohlen hat.

Manche Quellen nennen Franzosen Jules Dupuit von US Corps of engineers (spezielle Ingenieurseinheit der US Armee) mit sein Werk aus dem Jahre 1848 über Kosten und Nutzen als Urvater der CBA.

Nach dem die amerikanische Bundesregierung ihre Aufmerksamkeit dem Verteilen von öffentlichen Ausgaben geschenkt hat, verabschiedete sie in 1936 das Gesetz über Kontrolle von Überschwemmungen (Flood control act). Dieses Gesetz erforderte Einschätzung von Kosten und Nutzen von allen Projekten über Wasserressourcen. Diese ersten Anstrengungen waren zwar nicht sehr anspruchsvoll und raffiniert, aber haben schon weitere Verwendung von wirtschaftlichen Regeln angeregt.

Im Jahr 1952, unter Federführung von Bundesagentur Ausschuss für Flussbetten, wurde das sogenannte "Green Book" geschaffen, das erste Handbuch für Kosten- Nutzen Analyse. Kurz danach wurde ein ähnliches Buch geschrieben, "Budget Circular A-47". Beide Werke haben nicht nur praktische Richtlinien gegeben, sondern auch das akademische Interesse erweckt.

Sechs Jahre später, 1958, hat Otto Eckstein sein Buch "Water resource development" (Entwicklung von Wasserressourcen) geschrieben, in dem er kritisch über Techniken von Nutzenschätzung unter Verwendung von Marktinformationen erforscht.

In der Zeit wurden erste computergestützte Analysen im Harvard durchgeführt und als Ergebnis wurde von Arthur Maass et al. im Jahr 1962 "Design of water- resource systems" herausgegeben.

Anfang Sechziger wuchs die Sorge über Umweltqualität und diesbezügliche Forschungen intensivierten sich. Insbesondere verstärkte sich die Suche nach alternativen Mitteln und Institutionen für Wasserqualitätskontrolle, es wurden Methoden für wirtschaftliche Modellierung der Wasserqualität entwickelt. Unter diesen frühen Nutzenforschungen bemerkenswert ist die von Clawson und Knetsch im Jahr 1966, die eine frühe Entwicklung der "travel cost" Methode umfasst (Reisekosten- Methode).

Das Interesse verbreitete sich auch in anderen Richtungen, etwa Tierwelt, Luftqualität oder Menschengesundheit, um einige zu nennen. Es wurden Techniken entwickelt, die den nichtmateriellen (intangible) Nutzen von Umweltverbesserungen gemessen haben- Hedonische Methode (hedonics), Reisekosten Methode oder die Kontingente Bewertungsmethode (contingent valuation methode).

In Großbritannien hat CBA Anfang der Sechziger vorigen Jahrhunderts im Transport Anwendung gefunden, im speziellen bei den Investitionen von Landstraßen.

In Siebzigern wurden in UK auch andere Typen von Entwicklungsprojekten Subjekt der CBA, z.B. New Covent Garden Market.

In Achtzigern gingen die Versuche der CBA Anwendung noch weiter in Erforschung der Grenzen der Möglichkeiten. So gab es Versuche mittels CBA geeignete Quellen für Stromerzeugung zu finden.

Im Jahr 1984 schaffte Schatzkammer Großbritanniens auch ein "Green Book" (wahrscheinlich in Anlehnung an das Original aus dem Jahre 1950- Anmerkung des Verfassers), das als Handbuch für die Einschätzung der durch die Ministerien tätigten Investitionen diente.

In 1990 begann britische Regierung eine Überarbeitung der Kosten- Nutzen Analyse in Bezug auf Umwelt und letztendlich verabschiedete white paper "This common inheritance" (HMSO, 1990). In diesem Werk wurde empfohlen, dass die Umwelteinflüsse wo immer es möglich ist in die formalen Abschätzungsprozeduren einbezogen werden sollen.

### 2.2.2. Allgemein

<span id="page-19-0"></span>Ganz vereinfacht, Kosten- Nutzen Analyse (CBA) kann letzten Endes als Vergleich zwischen "was wir bekommen wenn wir etwas tun" und "was wir dafür ausgeben müssen" beschrieben werden.

Auf anderer Seite, CBA ist ein für GIS Gemeinde überlebenswichtiger Faktor, der einzige beidseitig verständliche Kommunikationskanal zwischen GIS Fachleute und dem höheren Management, der den Geldsack in der Hand hat. Wenn das Management nicht mitbekommt wie GIS Technologie vorteilhaft und mächtig ist, wie große Ersparnis bringen kann und welche Probleme lösen wird, bleibt der Versuch der GIS Einführung oder Weiterentwicklung im besten Fall in den Schubläden herumkugeln.

Deswegen ist es zunehmend wichtig, dem Senior Management ein tragfähiges ROI oder *business case* vorzulegen (**Coote and Wishart**, 2008). An dieser Stelle sei noch folgende Definition erwähnt:

"Ein Business Case ist ein strukturierter Vorschlag für Geschäftsverbesserung, der ein Paket von wirtschaftlichen und anderen verwandten Informationen ausreichend für die Entscheidungsfindung liefert. Der Business Case besteht aus einer Analyse der Bedürfnisse oder Probleme, vorgeschlagenen alternativen Lösungen, Annahmen, Einschränkungen und einer risikooptimierten Kosten-Nutzen-Analyse." (**Coote and Wishart**, 2008)

So zu tun, führten Coote und Wishart in ihrem Artikel in GIS Professional Magazin weiter, sollte nicht schwer sein, da GIS Technologie viele Vorteile bringt:

**Der Mehrwert von GIS:** die Frage "wo?" kann nicht mit Hilfe von traditionellen Daten in tabellarischer Form beantwortet werden. Wo ist das näheste…? Befinde ich mich in der Zone von…? sind nur einige der Fragen, die nur geographisch beantwortet werden können.

- **Die Macht, verteilte Daten zu integrieren:** GIS hat einmalige Fähigkeit Daten aus mehreren verteilten Quellen zu integrieren. Einer könnte behaupten, es wäre auch ohne GIS möglich, aber das wäre höchstwahrscheinlich sehr ineffizient und zeitaufwendig.
- **Die Geschäftsvisualisierung:** "Ein Bild sagt mehr als tausend Worte" ist ein altes Sprichwort und GIS erfüllt die Rolle des Überbringers der Information, es zeigt anschaulich die Antwort auf die Fragen "Wo sind meine besten Kunden?" oder "Wo sollte ich in meinem Netzwerk am meisten investieren?".

Schließlich, Coote und Wishart stellen generellen Missstand der ganzen GIS Branche fest. Historisch gesehen, haben sie ihr eine schwache Leistung im Sinne von GIS *business case* Analyse attestiert.

Vom theoretischen Standpunkt gesehen, CBA ist ein Werkzeug zum Vergleich von Möglichkeiten die zur Verfügung stehen und das insbesondere im öffentlichen Sektor. Die Analyse im öffentlichen Sektor ist als komplizierter gesehen, da hier sowohl wirtschaftliche Folgen als auch konkreter Reglementrahmen gleichzeitig berücksichtigt werden müssen. Auf anderer Seite, private Unternehmen sind theoretisch nur darauf gebunden, was unterm Strich steht: positive oder negative Zahl (**Wilcox**, 1996). Doch, führt Wilcox weiter, in Wirklichkeit, beide Sektoren, öffentlicher und privater, würden ihre Entscheidungen besser fällen können, wenn sie alle Umstände gegebener Alternativen betrachten würden, egal ob sie in reiner Zahlenrechnung teilnehmen oder nicht.

Der private Sektor darf sich leichter auf Marktpreise und Grundprinzipien der Kostendeckung stützen um die wirtschaftliche Berechtigung der Einführung zu prüfen (**Obermeyer**, 2005).

### 2.2.3. Verschiedene Zugänge zur Problematik

<span id="page-20-0"></span>Es kann mit Gewissheit gesagt werden, alle aktuelle und künftige Nutzer von GIS müssen sich mit den Kosten und Nutzen ihrer Tätigkeit beschäftigen (**Gillespie**, 2000). Offensichtlich, das Nutzen muss die Kosten übersteigen, wenn die Ausgaben für ein GIS Projekt gerechtfertigt werden sollen (**Clarke**, 1991; **Gillespie**, 2000; **Joffe**, 2014). Um das prüfen und zeigen zu können, werden verschiedene Wege gegangen, meistens aber wird das in einer oder anderen Form von ROI oder CBA Analysis gemacht (**Kwang Ju**, 2004; **Obermeyer**, 2005, beide in Anlehnung an mehrere Wissenschaftler).

In dem Moment, wenn eine Analyse in Betracht gezogen wird, stellt sich die Frage nach ihrer eigenen Berechtigung. Wird die Analyse mehr kosten als sie bringen soll? Wie lange darf sie dauern? Können wir sie überhaupt durchführen, haben wir die Fähigkeit dazu, oder werden wir Drittanbieter darum bitten müssen? Und was wird das dann kosten?

Das sind nur einige Fragen, von deren Antworten abhängt, ob und im welchen Umfang eine Analyse überhaupt gemacht wird.

Gehen wir an dieser Stelle ein wenig auf die Begriffe ROI und CBA ein und was den Unterschied dazwischen ausmachen würde. Wie schon früher in diesem Werk gesagt wurde, ROI befasst sich mit reinen Zahlen, gemessen werden nur quantifizierbare Größen, die im Allgemeinen leicht in Barem ausdrückbar sind. Auf anderer Seite, CBA holt weiter aus und greift zum Messen von nicht quantifizierbaren Nutzen.

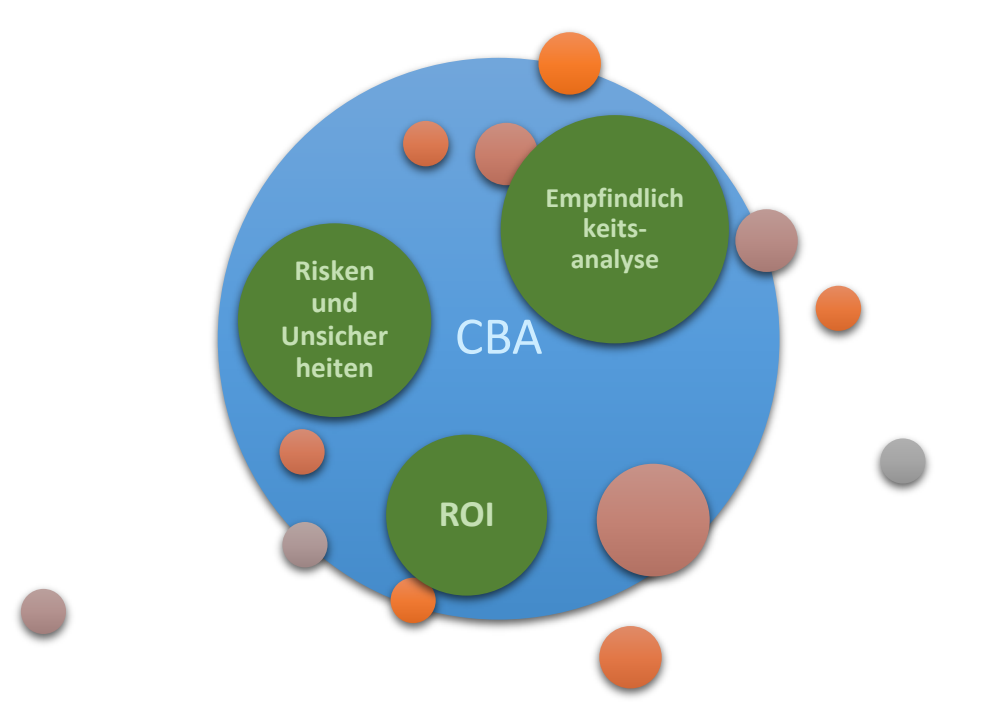

<span id="page-21-0"></span>*Abbildung 3 - Zusammenhang CBA- ROI*

Und genau darin liegt die Schwierigkeit.

Die Unzufriedenheit und große Schwierigkeiten beim Versuch qualitativen (intangible) Nutzen zu messen führte oft dazu, damit erst gar nicht anzufangen (**Marshall**, 2009). Gut vorstellbare Folge dessen war andauernder Kampf um Anerkennung der Projekte und Genehmigung der Gelder für Weiterführung und Weiterentwicklung von GIS, oder gar erst für die Einführung.

Es gibt nicht allzu viele Werke, auch nicht die *business cases*, die sich mit dem Aufzeigen vom Geschäftsnutzen des GIS auseinandersetzen (**Marshall**, 2009). Als relativ unkompliziert und einfach zu bewerkstelligen, ROI ist seit Jahren an der Vorderseite wenn es kommt zum Erkennen und Ermitteln von GIS Nutzen, wie Marshall weiter führt.

Wenn konfrontiert mit der Notwendigkeit der Begründung neuer Ausgaben im Unternehmen, in meisten Fällen führt kein Weg an der finanziellen Analysis des Vorhabens. Allerdings, auch diese Analysis muss gerechtfertigt werden. Das bedeutet, sie selbst soll auch einer eigener CBA (oder ROI, je nach dem) unterzogen werden (**Zerbe and Scott**, 2011). Deswegen, für eine CBA soll Methode sehr kritisch und pragmatisch bestimmt werden um sicher zu stellen, dass richtige Maßnahmen, die in dem Unternehmen funktionieren, gewählt worden sind (**Marshall**, 2009).

Zwischen dem Kosten für die Analysis, bzw. das Messen des Nutzens und dem Nutzen den die Analysis liefert wird es immer einen Kompromiss geben (**Marshall**, 2009; **Zerbe and Scott**, 2011).

In Praxis man wird oft mit der Wahl konfrontiert- theoretische Excellence oder die Realität des Alltags. Es ist möglich, den praktischen Weg zu finden ohne die Grundtheorie der CBA zu verletzen und trotzdem die gestellte Aufgaben richtig und günstig zu lösen (**Wilcox**, 1996).

In Vergangenheit neigten viele Beiträge bezüglich CBA im Bereich geographischer Informationssysteme zu tief theoretischen Ausführungen und/ oder in Praxis "obskur" wirkenden Ansätzen, erklärt Wilcox. Speziell für GIS hat es wenige Werke gegeben, die eine pragmatisch umgerissene CBA anbieten würden.

Vereinfacht gesagt, es hat oft an schnellen, billigen, verlässlichen, auch durch nicht Statistikexperten ausführbaren und für entscheidungstragenden Management überzeugenden Analysen gefehlt. Um zu solchen Ergebnissen zu kommen, wählten Fachleute verschiedene Wege und haben sich diverse Methoden einfallen lassen. Die Vielzahl dieser Methoden und ihre Verschiedenheiten deuten auf den Umstand, dass keine von ihnen zum Standard wurde.

Auf dieser Stelle sei es erwähnt, es ist oftmals angebracht zwei oder mehr Methoden zu kombinieren, da keine von ihnen allein auf alle gewünschten Aspekte Rücksicht nimmt.

Ein einfacher Weg wäre reines ROI zu rechnen. Die Kritik an diesem Weg ist, dass "ROI ein dogmatischer Zugang sei, der den Preis von allem kennt, aber den Wert von nichts" **(Zerbe and Dively**, 1994- eigentlich ein Zitat von Oscar Wild- Anm. des Verfassers). Es gibt Manager, die ihre Entscheidungen alleine von ROI abhängen lassen und den nicht materiellen Nutzen abtun und gar nicht in Betracht ziehen wollen, meistens weil sie nicht empfinden, dass die *intangible benefits* auf Gesamtkosten des Projektes Einfluss haben **(NSGIC's Data Sharing Work Group**, 2013).

Es gibt viele Techniken für Messen und Leistungsverwaltung, wie zum Beispiel Benchmarking, Six Sigma, Value- based management, Balanced Scorecard, Performance Prism oder der Intangible Asset Monitor, um nur einige zu erwähnen (**Marshall**, 2009). Ferner, es gibt contigent valuation Studien (Cummings et al, 1986), hedonic models (Brookshire et al, 1982), aber auch die Methode bei der die Reisekosten um Einschätzung vom Wert der Erholungsressources zu ermitteln genutzt werden (Clawson & Knetsch, 1996), erwähnt bei (**Gillespie**, 2000).

Alle diesen Techniken, die qualitative Nutzen in quantitative konvertieren, haben den Nachteil, dass sie zeitaufwendig und teuer sind und schnell die Kosten einer CBA Analyse verzweifachen oder gar verdreifachen können. In dem Sinne, es wäre sehr hilfreich, eine relativ billige und schnelle Methode zu entwickeln, die wahrscheinliche Einschätzung der Nutzung von GIS Technologie ermöglichen würde (**Gillespie**, 2000).

Bei elementarer CBA herrscht auch Variantenreichtum: Kosten- Effektivität (costeffectiveness) Analyse (**Layard and Glaister**, 2005), Berechnung von Amortisationszeit (calculation oft the payback periode) (**Huxhold**, 1991) oder die Mehrwert Variante (value added approach) (**Grimshaw**, 1999).

Es gibt meiner Meinung nach, keine eindeutige Antwort auf die Frage, was besser wäre, ROI oder CBA Analyse? Bei dem Überlegen, zuerst gilt es zwei Grundfragen zu beantworten. Zum einen, wofür wird die Analyse gemacht? Zum zweiten, wer soll sich die Ergebnisse der Analyse anschauen?

Wenn es nur materielle Kosten und Nutzen in Betracht gezogen werden und es um reinen wirtschaftlichen Aspekt eines enger abgesteckten Vorhabens geht, in Geldbeträgen ausgedrückt und meist auf bestimmte Zeitperiode gesehen, dann empfiehlt sich ROI.

Falls auch weitere Aspekte von Interesse bestehen (mögliches Risiko, nivellieren des Geldwertes auf heutigen Wert, sensitivity analyse- also die Empfindlichkeitsanalysis die Auswirkungen auf das Ergebnis beim Verändern der Grundparameter untersucht, Erkennen aller nicht materiellen Nutzen und falls möglich ihr Überführen in quantifizierbaren Wert- meist den Geldbetrag), es ausreichend Zeit und Mittel gibt und Fachleute zur Verfügung stehen, dann könnte CBA bessere Wahl sein.

Wichtig ist noch zu sagen, die CBA sollte durchgeführt werden vor allem dann, wenn danach Bedarf besteht, also wenn ROI alleine zu engen Horizont aufmacht und breiter gefächerte Analyse neue Erkenntnisse und Einsichten liefern würde. Oft ist das der Fall, wenn es um große öffentliche Projekte geht und die öffentliche Hand den gemeinnützigen Aspekt ihres Ansinnens aufzeigen will.

Eine CBA kann gleichermaßen gut an Investitionen von mehreren Millionen Euro oder kleine Verordnungsänderung einer zehntausend Mann Gemeinde angewandt werden. In beiden Fällen ihr Hauptziel ist Versorgung der Entscheidungsträger mit genügend Informationen um bestmögliche Entscheidung zu treffen (**Zerbe and Scott**, 2011).

In weiterer Folge führen Zerbe und Scott, die Ausarbeitung einer erfolgreicher und verlässlicher CBA hängt stark damit zusammen, ob die Führungskraft und Analysten über ausreichend Ressourcen verfügt.

So gesehen, die CBA kann auf zweierlei Art und Weise gemacht werden:

- Mit mehr zugeteilter Ressourcen- Zeit und Geld
- Mit reduzierten Ressourcen, was die Analyse zugänglicher gestaltet ohne Treffsicherheit, Verlässlichkeit und Umfang zu gefährden.

### 2.2.4. Grundelemente der CBA für eine GIS Einführung

<span id="page-24-0"></span>Von der Theorie her, viele Wissenschaftler haben sich mit der Weiterentwicklung, Beschreibung, Strukturierung und Standardisierung der CBA befasst (**Clarke**, 1991; **Hanley and Spash**, 1993; **Obermeyer**, 2005; **Wilcox**, 1996; **Zerbe and Scott**, 2011). Trotzdem oder gerade deswegen, eine allgemein gültige, einfach und eindeutig ausgedrückte und unveränderlich etablierte Definition der CBA und ihrer Gliederung gibt es nicht.

Das mag daran liegen, dass es viel zu viele Methoden, finanzielle Gegebenheiten und Begrenzungen und Anwendungsgebieten gibt und eine CBA sehr anpassungsfähig und vielfach horizontal und vertikal skalierbar ist.

Über Jahrzehnte, in vielen Werken haben wissenschaftliche Theoretiker und Fachleute vom praktischen Schlag probiert die CBA zu definieren, klassifizieren und strukturieren. Je nach dem Fachgebiet, persönlicher Auffassung des Verfassers und eigentlichem Thema des Werkes, waren es dann manchmal mehr, manchmal weniger Phasen um eine CBA auszuführen.

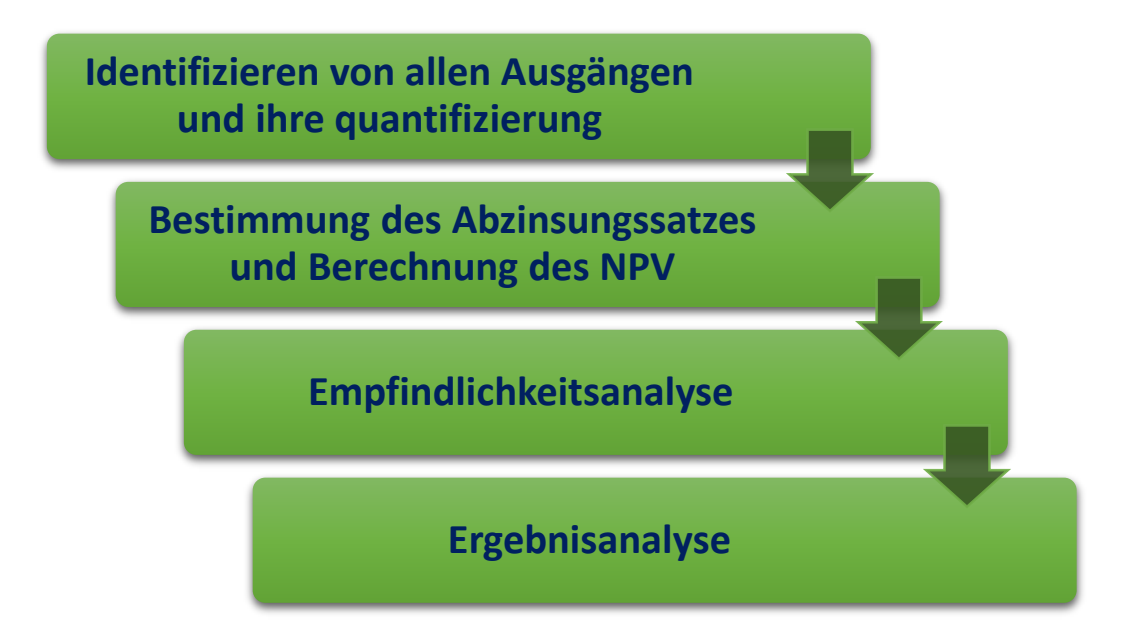

<span id="page-24-1"></span>*Abbildung 4 - Grundelemente der CBA*

<span id="page-25-0"></span>Wenn wir von der CBA für eine GIS Einführung reden, es kristallisieren sich folgende vier Schritte heraus:

# 2.2.4.1. Identifizieren von allen Ausgängen (impacts) und ihre quantifizierung

In diesem Schritt geht alles um Erkennen und Definieren von Kosten und Nutzen und die Zuordnung von jeweiligem wirtschaftlichen Wert.

Es gibt keine festen Kategorien von Nutzen und das macht es viel schwieriger zu berechnen als berechnen von Kosten (**Wilcox**, 1996).

Kosten für eine GIS Einführung und in Betrieb halten sind meistens klar sichtbar und in Geld leicht quantifizierbar. Es handelt sich meistens um die Ware, die am Markt frei gekauft und verkauft wird (**Obermeyer**, 2005). Es können unter anderem Ausgaben für folgende Aktivitäten sein:

- Anschaffung und Erhaltung von Hardware und Software
- Programmieren von angepassten Applikationen
- Anschaffung und Weiterführung von Daten
- Kurse und Lehrgänge
- Zusätzliche Anschaffung von mehr qualifiziertem Personal

Bestimmung des Nutzens kann sehr herausfordernd sein und zwar besonders in dem Teil wo versucht wird alle immateriellen Nutzen aufzuzeigen und zu quantifizieren. Der immaterielle Nutzen ist die grundlegende Eigenschaft, wenn auch nicht die einzige, die eine CBA vom reinen Berechnen von ROI unterscheidet.

Wie uns Marshall informiert, die oft unüberwindbare Herausforderung der Berechnung von "intangible", immateriellem oder wie auch genannt wird, qualitativen, "soft" Nutzen ist entscheidender Grund, warum häufig ROI dem CBA vorgezogen wird (**Marshall**, 2009). Unter anderem, erwähnenswert wären noch die Probleme wegen des Mangels an guten Modellen zum Verfolgen oder an veröffentlichten ROI Beispielen (**Coote** and **Wishart**, 2008).

Huxhold behauptet, es gäbe drei Kategorien des Nutzens (**Huxhold**, 1991):

Kosten Reduzieren (cost reduction)

Verminderung der operationellen Kosten des Unternehmens primär durch Zeitersparnisse weil die Belegschaft ihre Aufgaben effizienter macht.

Kosten Vermeidung (cost avoidance)

Vorbeugung vor künftigen erhöhten Kosten durch vorausgesehene Erhöhung der Arbeitslast pro Mitarbeiter. Dadurch wird das Einstellen neuer Mitarbeiter unnötig, die bestehenden Mitarbeiter können durch optimierte Leistung mehr produzieren.

- Erhöhte Einnahmen (increased revenue)

Diese Kategorie des Nutzens wird erreicht durch das Verkaufen von neuen Karten und Daten, Erhöhung der Liegenschaftssteuer (öffentliche Firmen) oder Verwendung von Daten höherer Qualität bei verschiedenen öffentlichen Ausschreibungen.

Eine weitere Teilung des Nutzens (**Prisley and Mead**, 1987; **Maffini and Saxton**, 1987) versteht folgende drei Kategorien nach:

Effizienz (efficiency)

Dieser Nutzen bezieht sich auf Zeit- und Kostenersparnisse durch schnellere Datenverarbeitung und Vermeidung von doppelten Arbeiten.

- Effektivität (effectiveness)

Dieser Nutzen bezieht sich auf Verbesserung bei Entscheidungsfindung durch rechtzeitige oder neue Information.

**Immaterielles** 

Immaterieller Nutzen ist zum Beispiel ein verbessertes Bild des Unternehmens in der Öffentlichkeit, Vermeidung von Verwirrung durch widersprüchliche Daten, bessere Zusammenarbeit durch gemeinsame Teilung der Daten, mehr Flexibilität, neue Erkenntnisse durch verbesserte Datenanalyse usw. (**Clarke**, 1991).

Widmen wir uns zuerst dem materiellen Nutzen, der sich relativ einfach in Geld quantifizieren lässt. Zum Beispiel, wenn man durch die Einführung von neuer Technologie eine Reduzierung der Arbeitskräfte erwartet. In dem Fall ist der Nutzen in Form von eingesparten Löhnen und anderen Gehaltsvorteilen beides quantifizierbar und nominell ausdrückbar. Ähnlich, wenn das Unternehmen durch die technologisch fortgeschrittene Arbeitsprozesse neue oder verbesserte Produkte auf den Markt bringen kann, trägt das klar besserer Effektivität bei (**Obermeyer**, 2005).

Wenn sowohl Kosten als auch Nutzen sich auf Güter und Services bezieht, die frei am Markt gehandelt werden und bekannten Preis haben, dann ist es relativ leicht sie in Moneten-Einheiten auszudrücken und sie in der CBA zu berücksichtigen. Problematisch wird es, wenn Projekte wesentliche nicht Markt bezogenen Nutzen aufweisen, die klar auch ins Geld immer konvertiert werden sollen (**Zerbe and Scott**, 2011).

Nach Zerbe und Scott man kann den Wert eines nicht marktbezogenen Nutzens mittels zwei Methodenarten ableiten:

Offenbarte Präferenz (revealed preference) Methodenart

Ein Beispiel dieser Methodenart wäre Nutzung von Reisekostenmethode (travel cost method). Hier wird zum Beispiel der Wert eines Erholungsgebietes so abgeleitet, in dem die Höhe der Reisekosten die jemand bereit ist zu zahlen um das Erholungsgebiet zu erreichen, gemessen wird. Das heißt willingness-to-pay (WTP), auf Deutsch in etwa "Bereitschaft zu zahlen".

Zustandspräferenz Theorie (stated preference)

Ein Beispiel dieser Methodenart wäre Kontingente Bewertungsmethode (contingent valuation-CV). Zum Beispiel, durch bestimmte Handlung besteht die Gefahr, dass ein Dorf in Zukunft sehr unter Lärm leidet (eine Autobahn wird in der Nähe gebaut). Es stellt sich die Frage, wie viel Geld würden die Einwohner akzeptieren um das weitere Leben mit dem erhöhten Lärm im Dorf doch hinzunehmen. Das heißt willingness-to-accept (WTA), auf Deutsch in etwa "Bereitschaft hinzunehmen".

Bei erster Methode, wenn WTP gemessen wird, der Wert ist durch die materielle Lage des Befragten begrenzt, bei zweiter Methode, wenn WTA gemessen wird, dagegen nicht. Deswegen, der zweite Wert wird höher sein und zwar oft wesentlich höher (**Zerbe and Scott**, 2011).

# 2.2.4.2. Bestimmung des Abzinsungszinssatzes (discount rate) und Berechnung des NPV

<span id="page-27-0"></span>Die Durchführung einer Kosten-Nutzen Analyse der GIS Einführung in einem Unternehmen bezieht sich oft auf eine bestimmte Zeitperiode. Das hat mehrere Gründe.

Zum einen, die Kosten am Anfang und in den ersten Jahren meistens übersteigen den Nutzen ums Vielfache. Weiter über die Jahre, die Kosten neigen zu einem stabilen, niedrigerem Betrag und der Nutzen steigt vielfach. Deswegen ist es einem GIS Einführungsprojekt und seiner Zustimmung durch höheren Management nicht zuträglich, wenn die Berechnungsperiode zu kurz gewählt wird.

Zum anderen, es gibt zu viele Unsicherheiten die auf Ergebnis einer CBA, die über eine zu lange Zeitperiode berechnet wird, Einfluss nehmen würden. So zum Beispiel, der Fortschritt in der Hardware und Software Technik ist durchaus erwartet, aber seine Auswirkung auf die Kosten und Nutzen einer GIS Implementation schwer einschätzbar (**Wilcox**, 1996).

Aus dem Grund Wilcox empfiehlt einen sechs Jahre Planungshorizont.

Auf anderer Seite, amerikanischer Bundesausschuss für geographische Daten (FGDC) erklärt drei bis fünf Jahre als Zeitperiode in der höherer Management eine begründete Rechtfertigung des GIS Projektes erwarten darf (**The Federal Geographic Data Committee**, 2009).

Aus diesem Grund, die CBA Berechnung muss die Zeitkomponente berücksichtigen. Es handelt sich hier um den Zeiteffekt und die wirtschaftliche Inflation (**Field and Field**, 1994; **Obermeyer**, 2005; **Tomlinson and Smith**, 1992). Erstens, die wirtschaftliche Inflation vermindert den Wert von Kosten und Nutzen und zweitens, die Leute empfinden unmittelbare Kosten und Nutzen als größere als die die in Zukunft entstehen werden. Zerbe und Dively sagen, "der Nutzen von heute ist mehr wertvoll als der in der Zukunft" **(Zerbe and Dively**, 1994). Ähnlich, der Kosten der in der Zukunft stattfindet, scheint weniger signifikant als der von heute (**Field and Field**, 1994).

Um dieses Problem zu überwinden, führt man das Discounting in die CBA Berechnung, also eine Abzinsungskomponente (**Field and Field**, 1994; **Obermeyer**, 2005; **Tomlinson and Smith**, 1992).

Die Abzinsungskomponente kann durch verschiedene wirtschaftliche Berechnungen und unter Beachtung vielerlei Zinsarten abgeleitet werden. Ich habe mich entschlossen für Realzins und Nominalzins.

Ein Realzins ist definiert als ein um die erwartete Inflation korrigierter nominaler Zinssatz (**Stiller**, n.d.). Also, Realzins ist der um Inflationsrate bereinigter Nominalzins. Der Realzins wird nach folgender Näherungsformel berechnet (de.wikipedia.org):

<span id="page-28-2"></span>
$$
r = i - \pi \tag{1}
$$

<span id="page-28-0"></span>*Formel 1 - Näherungsformel Realzins*

wo gilt

r: Realzins

i: Nominalzins

π: Inflationsrate

<span id="page-28-1"></span>Zum Beispiel, wenn die Inflationsrate 3% beträgt und der Referenzzinssatz 8%, dann wird der Realzins wie folgend berechnet:

$$
Realzins = 8\% - 3\% = 5\% \tag{2}
$$

Der Abzinsung Satz muss einheitlich auf alle Geldbeträge angewandt und man muss immer mit nur einem Zins rechnen.

Discounting wird auf beides angewandt, Kosten und Nutzen gleichfalls. Die Hauptaufgabe dieser Abzinsung ist Zusammenführung von Kosten und Nutzen über die ganze Dauer des Projektes (**Obermeyer**, 2005).

Das Ergebnis der Abzinsung ist present value (PV), d.h. heutiger Marktwert eines Betrages, den wir in der Zukunft erhalten werden. Wenn wir den Kapitalfluss (cash flow) als Nutzen (B) minus Kosten (C) verstehen, dann gilt die Formel

$$
PV = \frac{B_t - C_t}{(1 + R)^t} \tag{3}
$$

<span id="page-29-0"></span>*Formel 3 - present value (PV) detailiert*

Wenn

$$
B_t - C_t = K_t \tag{4}
$$

<span id="page-29-1"></span>*Formel 4 – Kapitalfluss zum Zeitpunkt t*

Dann ergibt sich

$$
PV = \frac{K_t}{(1+R)^t} \tag{5}
$$

<span id="page-29-2"></span>*Formel 5 - present value (PV) abgeleitet*

Wo gilt

 $K_t$  – Kapitalfluss zum Zeitpunkt t

 $R$  – Zinssatz

– heutiger Marktwert

Wollen wir den abgezinsten Wert einer ganzen Investition ermitteln (net present value, NPV), dann wird das nach folgender Formel berechnet:

<span id="page-29-4"></span>
$$
NPV = \sum_{t=0}^{N} \frac{K^t}{(1+R)^t} \tag{6}
$$

<span id="page-29-3"></span>*Formel 6 - net present value (NPV)*

Wo gilt

N – die Anzahl der Jahren der Projektdauer

Diese Formel berechnet den Kapitalwert (NPV) eines Projektes auf Dauer von t Jahren. Der NPV ist Kapitalwert des Nutzens minus Kapitalwert der Kosten (**Zerbe and Scott**, 2011).

Zerbe und Scott führen weiter aus, wie sorgfältig gewählter Abzinsungssatz (oder wie es Deutsche Bundesbank nennt Abzinsungszinssatz) den Projekterfolg beeinflussen kann. Nämlich, wenn es sich um ein Projekt handelt, das in früheren Jahren eher hohe Kosten verursacht und geplanter Nutzen in späteren Jahren einsetzen soll, wird ein höher gewählter Abzinsungssatz dem Projekterfolg eher nicht zuträglich sein und kann sogar zur Bauchlandung des ganzen Ansinnen führen (**Zerbe and Scott**, 2011).

### 2.2.4.3. Empfindlichkeitsanalyse (sensitivity analysis)

<span id="page-30-0"></span>Am Ende des Rechenteiles kann man die Daten noch der Empfindlichkeitsanalyse unterwerfen. Dadurch wird überprüft, wie sich die Ergebnisse ändern in Bezug auf Änderung bestimmter Eingangswerte.

So zum Beispiel, kann festgestellt werden wie die Resultate bei unterschiedlichen Annahmen für Kostensätzen oder den Betrachtungszeitraum reagieren (**Behr**, 2000).

Auf anderer Seite, man kann den gewählten Discountsatz variieren um abzuschätzen welcher am besten den Projektgegebenheiten entspricht, bzw. den Zusammenhang zwischen der Höhe des Discountsatzes und Ergebnisse der Analyse zu erforschen.

### 2.2.4.4. Ergebnisanalyse – Kennzahlen erklärt

<span id="page-30-1"></span>Bei der Ergebnisanalyse können mehrere Parameter berechnet werden:

#### - **Kapitalwert (net present value, NPV)**

Der Kapitalwert, oder NPV- Wert ist ein Indikator für Entscheidungsbildung über die Wirtschaftlichkeit des Projektes. Maguire et al. im ESRI Buch über Geschäftsnutzen von GIS schreibt, net present value stellt den Wert des Projektes in heutigem Geld dar (**Maguire et al.**, 2008).

 $\div$  NPV $>0$ 

Das Projekt soll genehmigt werden, es wird Gewinn bringen. Dies ist gleichzeitig die Mindestvoraussetzung für die Realisierungswürdigkeit eines Projektes (**Mühlenkamp**, 2010).

 $\div$  NPV=0

Das Projekt ist immer noch annehmbar.

 $\div$  NPV<0

Dieses Projekt wird höchstwahrscheinlich das investierte Geld vernichten.

#### - **Das Kosten-Nutzen-Verhältnis**

Das Kosten-Nutzen-Verhältnis (benefit-cost ratio, B/C) wird oft genutzt um die eine Projektanalyse durchzuführen (**Zerbe and Scott**, 2011). Diese Zahl wird gerechnet als heutiger Wert des Projektnutzens durch heutiger Wert der Projektkosten:

<span id="page-31-2"></span>
$$
\frac{B}{C} = \frac{heutiger Wert des Projektnutzens}{heutiger Wert der Projektkosten}
$$
\n(7)

<span id="page-31-0"></span>*Formel 7 - Kosten-Nutzen-Verhältnis*

#### - **Interner Zinsfluss (internal rate of return, IIR)**

Dieser Wert ist ähnlich wie der NPV, allerdings wird er im Prozentsatz des Kapitalrückflusses ausgedrückt, während der NPV im Geldbetrag berechnet wird.

Definition des *internal rate of return* besagt, es ist der Abzinsungszinssatz für den der NPV-Wert macht genau Null aus, also es gilt

$$
0 = \sum_{t=0}^{N} \frac{K^t}{(1+R)^t}
$$
 (8)

<span id="page-31-1"></span>*Formel 8 - internal rate of return (IRR)*

Der IRR Wert soll mit Abzinsungszinssatz verglichen werden. Wenn IRR höher als diese discount rate ist, wird Projektwertschöpfung erzielt. Wenn aber IRR niedriger ausfällt als Abzinsungssatz, das signalisiert generell eine Geldvernichtung des Projektes (**Maguire et al.**, 2008).

### - **Amortisationszeit (payback period- discounted)**

Die Amortisationszeit ist die Dauer bis wann das eingesetzte Kapital der Organisation, bzw. dem Investor zur Gänze zurückgeflossen ist. Bei dieser Berechnung werden Kapitalwert, Risiken oder andere wichtige Aspekte nicht in Betracht gezogen. Deswegen sollte dieser Wert nicht ohne NPV und IRR in die Analyse aufgenommen werden.

In anderen Worten, hier wird der Zeitpunkt des kumulativen ROI ermittelt, bzw. wann die eingesetzte Investition sich durch laufendes Projekt zurückzahlt (**Joffe**, 2014).

Im Prinzip, der kumulative Wert wird so ermittelt, in dem man die Werte der vorhergehenden Jahre und den des Jahres für das man den kumulativen Wert rechnet, zusammenaddiert. So zum Beispiel:

Wenn

### $N_{2010}$ ,  $N_{2011}$ ,  $N_{2012}$  – einzelne Jahreswerte der betrachteten Zeitperiode

dann der kumulative Wert für das Jahr 2012 ( $N_{kumulative 2012}$ ) besteht aus allen Werten der Vorjahre und dem Wert für das Jahr 2012.

$$
(N_{2010} + N_{2011}) + N_{2012} = N_{kumulative\,2012} \tag{9}
$$

<span id="page-32-0"></span>*Formel 9 - Berechnen des kumulativen Wertes*

Schließlich, während NPV und IRR Werte den Hinweis geben ob das Projekt Geld vernichten oder schaffen wird, oder anders gesagt, wieviel das Projekt wert ist und was würde zurückbringen, payback period zeigt wann das Investierte zurückgewonnen werden wird, wenn überhaupt.

Nach der durchgeführten Analyse werden die berechneten Parameter und andere Ergebnisse (Email-Umfrage, Interviews) graphisch und tabellarisch zusammengefasst, analysiert und präsentiert.

# <span id="page-33-0"></span>3. Durchführung der empirischen CBA

Über vierzig Jahre nach der ersten GIS Implementierung (CGIS, Dr. Roger Tomlinson, 1962, Ottawa, Canada) und abertausende erfolgreiche Installationen der GIS Software weltweit, es ist immer noch nicht leicht einem zu erklären was GIS ist und was es kann. Abgesehen davon, klarerweise GIS unterliegt auch gleichen Regeln wie jede andere Investition, wenn es darauf ankommt, es in ein Unternehmen als neue Technologie einzuführen.

Wie es Wilcox sehr gut formuliert, Verständnis über Kosten und Nutzen bei der Einführung und Erweiterung eines GIS ist wichtiger Teil des strategischen Planungsprozesses (**Wilcox**, 1996). Allerdings, wie Wilcox weiter ausführt, wirtschaftliche Bestimmung eines GIS ist nicht trivial. Es hat viele Versuche und verschiedene Wege gegeben um das zu erreichen. Oft gibt es diesbezüglich in öffentlichen Institutionen oder privaten Unternehmen schon vorher streng definierte Standards aber man hat sie auch ad hoc zusammengestellt, wenn der Bedarf entstanden ist.

Alle Benutzer von GIS Systemen müssen dessen Kosten und Nutzen bewusst sein (**Gillespie**, 2000). Es gibt keinen anderen Weg die Investition in GIS zu rechtfertigen als zu zeigen, dass der Nutzen davon die Kosten übersteigt (**Dickinson and Calkins**, 1988).

Ich habe mich für eine erweiterte empirische Analyse entschieden, die aus folgenden Schritten besteht:

- $\triangleright$  Interviews und E-Mail Umfrage
- Log- Datei Auswertung
- Erweiterte ROI Berechnung

Bei ROI Berechnung habe ich die Benefits teilweise beschreibend dargestellt, in Anlehnung an Werk von Chorley, der behauptet, es wäre mehr angebracht immateriellen Nutzen klar zu beschreiben und die endgültige Entscheidung dann dem höheren Management zu überlassen (**Chorley**, 1988).

Das Ziel ist eine relativ leicht durchführbare Analyse zu machen, die in relativ kurze Zeit und ohne sehr viel Personal- oder Geldressourcen verlässliche und nachvollziehbare Ergebnisse liefern kann. Zu diesem Zweck habe ich meine ROI-Berechnung um Empfindlichkeitsanalyse erweitert. Außerdem, im Kapitel Analyse der Ergebnisse werde ich auf Risiken und Unsicherheiten eingehen und damit die ROI-Berechnung zusätzlich bereichern.

## <span id="page-34-0"></span>3.1. Interviews und E-Mail Umfrage

Im ersten Schritt habe ich mich stark an die Methodologie angelehnt, die Zerbe et al. in Analyse für King County Washington im März 2012 gemacht hat (**Zerbe et al.**, 2012).

Zuerst habe ich die Schlüssel-Organisationsteile identifiziert. Das sind die Organisationsteile, in den die vor zwei Jahren ins Unternehmen eingeführte GIS Technologie eine wesentliche Rolle spielt. In diesen Unternehmensteilen habe ich dann die Schlüssel-Fachkraft herausgesucht und sie nach maßgeblichen Veränderungen in ihrer täglichen Arbeit nach der GIS Einführung befragt. Die Befragung hat ausführende Fachkraft und führende Mitarbeiter umfasst. Aus diesen qualitativ hochwertigen Interviews gewonnene Antworten waren Leitfäden bei der Gestaltung der Umfrage.

Generell war meine Absicht alle Kritikpunkte der GIS Einführung zur Geltung zu bringen. Schon zu diesem Zeitpunkt war klar, dass die Suche nach Schwachpunkten der GIS Anwendung im Unternehmen nicht leicht sein wird. Für viele Mitarbeiter war es die erste Berührung mit dieser Technologie und die Erleichterung darüber war allgemein spürbar.

Vergleichbar mit der King County Analyse von Zerbe et al., die Fragen waren auf den Vergleich "vorher- nachher" hinaus gestaltet, mit Schwerpunkt auf Veränderungen der Produktivität in Verbindung mit GIS Technologie.

Die Interviews haben ergeben, dass die Verwendung von GIS Technologie durchschnittlich ein zehnfaches Ersparnis ermöglicht hat. Das war eine enorme Steigerung der Effizienz. Folgend einige Beispiele gesteigerter Effizienz verschiedener Arbeitsprozesse:

| Arbeitsprozess                                                             | Benötigte Zeit |             |  |  |
|----------------------------------------------------------------------------|----------------|-------------|--|--|
|                                                                            | vorher         | nachher     |  |  |
| Überprüfung der technischen und<br>rechtlichen Daten einer Anlage          | 30 Minuten     | 3 Minuten   |  |  |
| Zugang zu gescannter rechtlicher<br>Dokumentation                          | 10 Minuten     | 1 Minuten   |  |  |
| Zeichnung verschiedener Unterlagen                                         | 16 Stunden     | 3-5 Stunden |  |  |
| Bestimmung der Lage und des<br>Zustandswertes von Objekten einer Anlage    | 2-3 Stunden    | 10 Minuten  |  |  |
| Verbindungsanalyse der Bohrungen                                           | 8 Stunden      | 1 Stunden   |  |  |
| Vorbereitung der Unterlagen für<br>Bezirksverwaltung und Staatsministerien | 3 Tage         | 1 Stunden   |  |  |

<span id="page-34-1"></span>*Tabelle 1 - Vergleich der benötigter Zeit vor und nach der GIS Einführung*

Nach den Interviews erarbeitete ich eine Umfrage, die um einige andere Aspekte erweitert wurde:

- Verbesserung der Kommunikation zwischen Mitarbeitern
- Verbesserung bei geschäftlicher Entscheidungsbildung
- Anteil der Nutzung von bestimmten Datenarten (alphanumerisch, räumlich) usw.

Die Umfrage verschickte ich per E-Mail an alle Benutzer von GIS ODEON System. Insgesamt erhielte ich 108 Antworten von knapp über 300 Benutzer, was etwas mehr als ein Drittel ausmacht.

Die Ergebnisse dieser Umfrage brachten ans Tageslicht weitere positive Auswirkungen der GIS Einführung. Es folgt die Übersicht der gestellten Fragen die für diese Thesis relevant sind und deren Ergebnisse. (Zur Klärung, es waren auch weitere Fragen in der Umfrage gestellt, die z.B. die Benutzerzufriedenheit mit dem Interface der Applikation beleuchten, oder andere die sich auf Benutzung bestimmter Datenkategorien beziehen.)

## **In welchem Ausmaß beeinflusst Verwendung von GIS ODEON die Verbesserung der Effizienz ordentlicher und außerordentlicher Aufgaben?**

Gemeint war hier vor allem der Vorteil durch verkürzte Ausführungszeit bei den täglichen und außerordentlichen Aufgaben bezogen auf die Zeit vor und nach der GIS Einführung.

Hier haben sich die Ergebnisse der eingangs durchgeführten Interviews bestätigt. Überwiegendes Anteil der Befragten war der Meinung, die Effizienz ihrer ordentlicher und außerordentlicher Aufgaben hätte sich wesentlich verbessert (fast drei Viertel der Befragten) und noch knapp ein Viertel war der Meinung, die Effizienz ihrer Aufgabenausführung hätte sich mittelmäßig verbessert. Nur etwa 5% der Befragten erklärten, sie hätten gar keine Verbesserung bei der Ausführung ihrer Aufgaben erfahren.

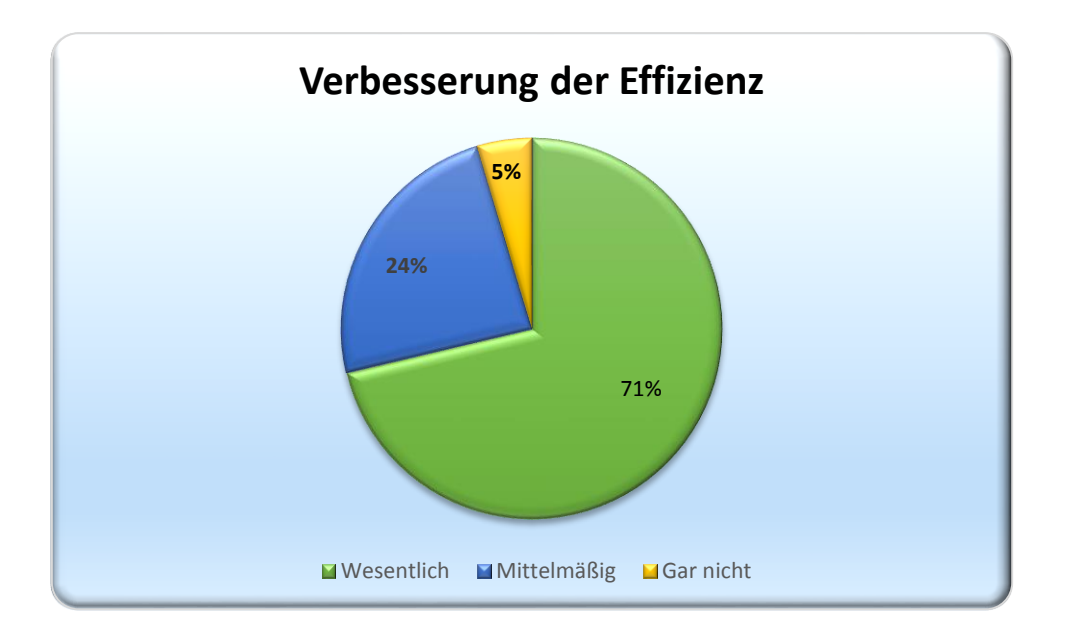

<span id="page-36-0"></span>*Diagramm 1 - Verbesserung der Effizienz*

# **In welchem Ausmaß ist durch Benutzung von GIS ODEON die Kommunikation zwischen Mitarbeiter verbessert?**

Hier war die eventuelle Veränderung in der Kommunikation zwischen Abteilungen gemeint, aber auch zwischen Mitarbeiter innerhalb einer Abteilung. Mögliche Situationen sind zum Beispiel, wenn eine Lageklärung übermittelt werden soll oder bei diversen Problembeschreibungen mit wichtigen räumlichen Komponenten.

Wieder waren die meisten der Befragten der Meinung, ihre Kommunikation hätte sich durch GIS Einführung wesentlich verbessert (60%) und nochmals 31% äußerten sich positiv darüber. Etwa 9% der Befragten erklärten gar keine Besserung der Kommunikation.

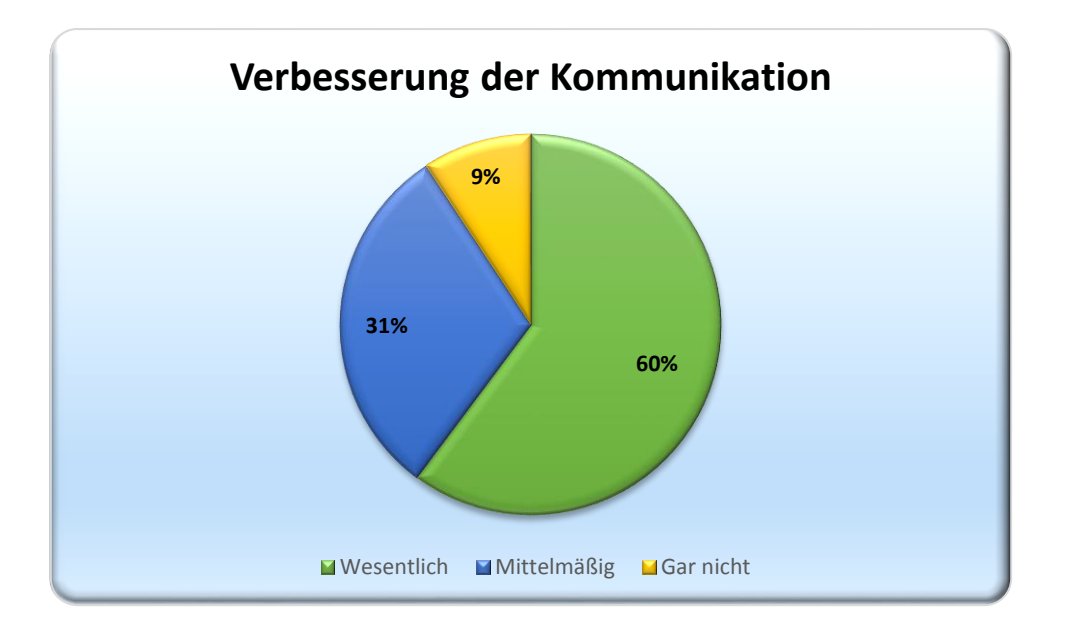

<span id="page-36-1"></span>*Diagramm 2 - Verbesserung der Kommunikation*

## **In welchem Ausmaß ist durch Verwendung von GIS ODEON geschäftliche Entscheidungsbildung verbessert?**

Hier war mir nicht nur Meinung der Führungskraft wichtig, sondern auch der Schlüssel-Fachkraft. Nicht nur Management trifft Entscheidungen in einem Unternehmen, auch die Fachleute sind täglich mit oft folgeträchtigen Entscheidungen konfrontiert.

Hier hat sich auch eine Mehrheit gebildet, die erklärte, ihre Entscheidungsbildung hätte sich durch das neue GIS- System wesentlich verbessert. Mehr als ein Viertel der Befragten meinte, ihre Entscheidungsbildung hätte sich in kleinerem Ausmaß gebessert. Nicht mehr als 10% der Befragten sagten, sie hätten diesbezüglich keine positive Erfahrung gemacht.

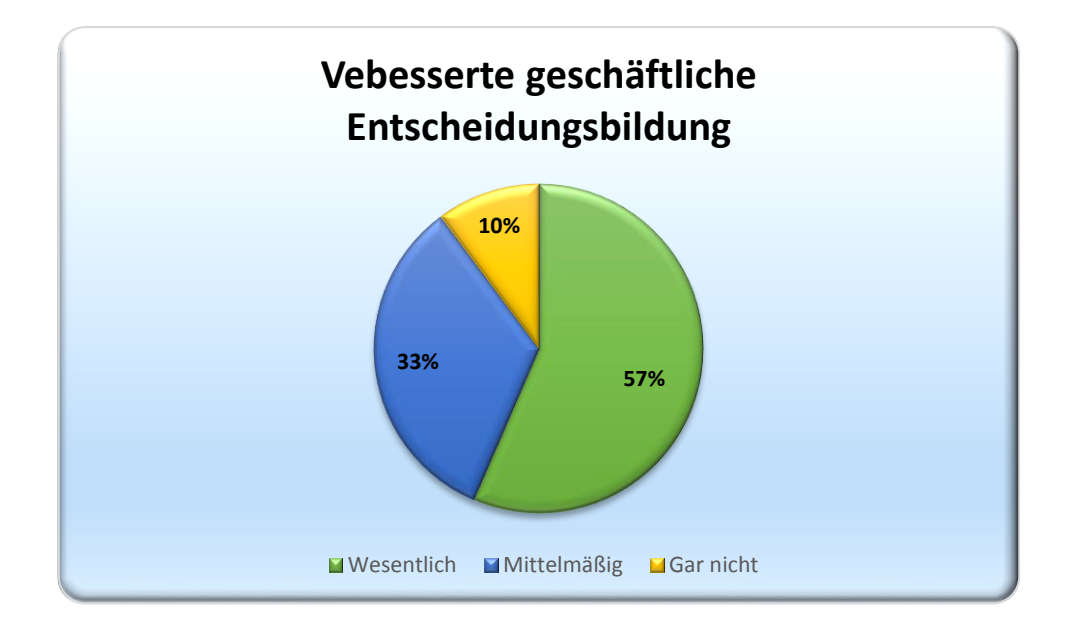

<span id="page-37-0"></span>*Diagramm 3 - Verbesserte geschäftliche Entscheidungsbildung*

### **Wäre es für Sie ein Problem, GIS ODEON Applikation nicht weiter zu verwenden?**

Bei dieser Frage wollte ich generell die Einstellung der Befragten zum theoretischen Verbot der Verwendung von GIS ODEON Applikation eruieren.

Zu dieser Frage haben mehr als drei Viertel der Befragten die Meinung geäußert, es wäre für sie problematisch, wenn sie auf GIS ODEON Applikation verzichten müssten. Knapp ein Fünftel der Befragten haben gemeint, es wäre für sie überhaupt kein Problem auf GIS ODEON zu verzichten.

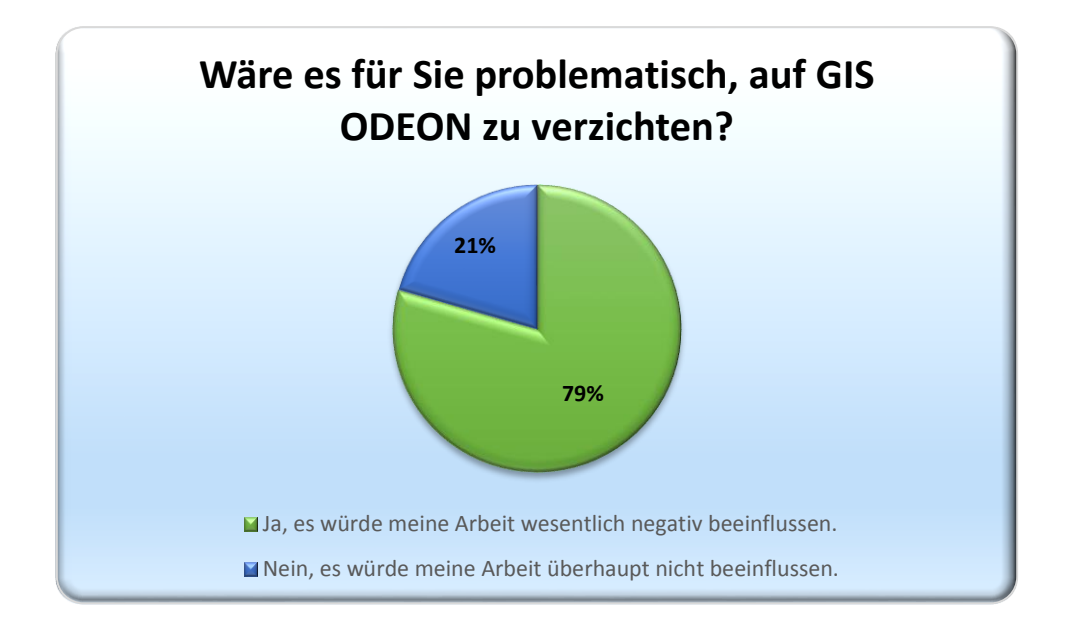

<span id="page-38-0"></span>*Diagramm 4 - Bereitschaft auf GIS ODEON zu verzichten*

### **Welche alphanummerische Daten verwenden Sie am meistens?**

Diese Frage sollte klären, welche Datenkategorie wie häufig benutzt wird. Im GIS ODEON System gibt es allgemeine, rechtliche und technische Daten, sowie Vermessungsdaten und Wirtschaftsdaten.

Die Befragung hat ergeben, dass am meisten die allgemeinen Daten und Vermessungsdaten verwendet werden, beide mit der Häufigkeit um 45%, dicht gefolgt von technischen Daten mit knapp über 40%. Rechtliche Daten werden weniger häufig verwendet, mit der Häufigkeit von genau 25%. Am wenigstens werden die Wirtschaftsdaten benutzt, mit etwa 7% der Häufigkeit.

Dieses Ergebnis deutet darauf hin, dass die Benutzer erwartungsgemäß durch GIS überwiegend räumliche Daten verarbeiten und abfragen, gefolgt von technischen Daten. Das offenbart mehrheitlich technische Ausrichtung der Arbeit, die mittels GIS Applikation erledigt wird, obwohl die Wirtschaftsdaten und rechtliche Daten auch im System zur Verfügung stehen.

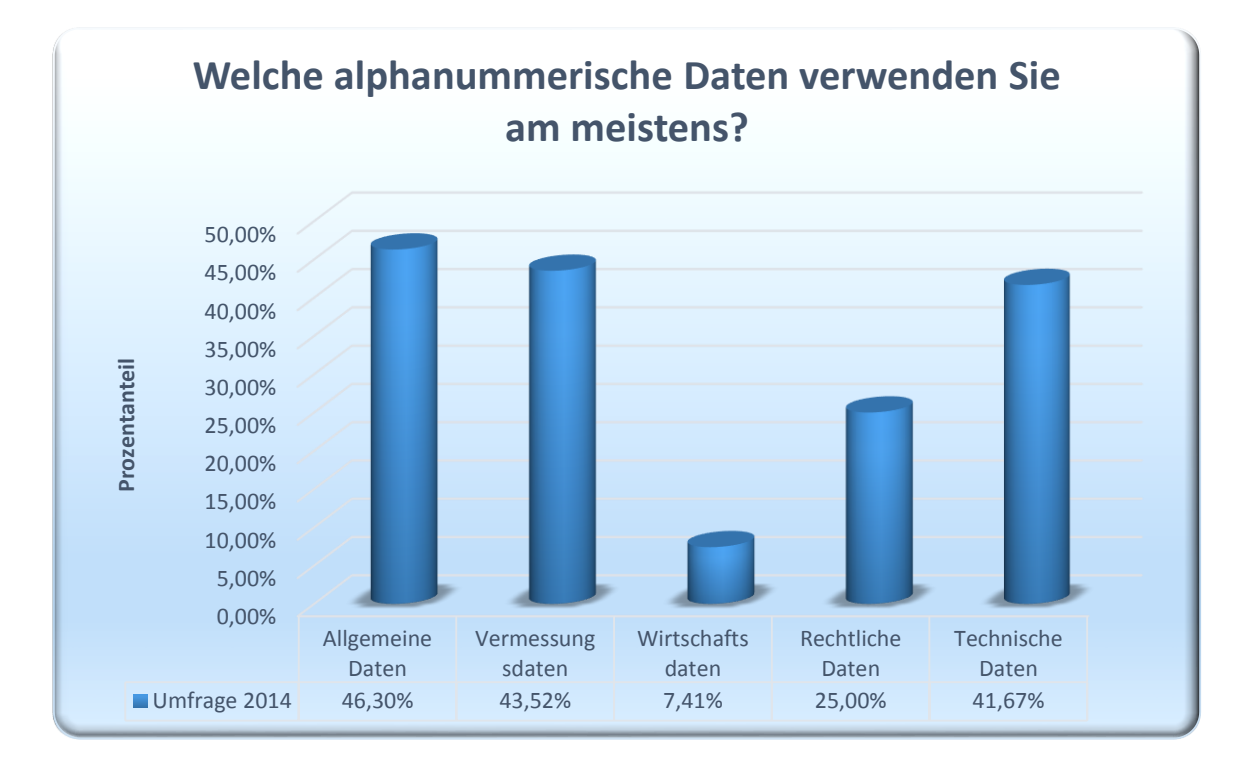

<span id="page-39-1"></span>*Diagramm 5 - Verwendungshäufigkeit der alphanummerischen Daten*

Außer dieser Fragen, die Umfrage hat auch weitere Fragen beinhaltet, die sich auf die Benutzerfreundlichkeit der Applikation bezogen haben, sowie einige mit Interface und Datenverwendung bezogener Thematik.

## <span id="page-39-0"></span>3.2. Log- Datei Auswertung

Keine Technologie nutzt, wenn sie niemand verwendet.

Sowohl in öffentlichen Institutionen, als auch privaten Unternehmen, insbesondere am Anfang einer breiteren Einführung von GIS Technologie, nicht selten gibt es verschiedene Wege wie man eine Aufgabe erledigen kann. Oft sind Mitarbeiter schwerfällig und wenn die Möglichkeit besteht, gern ziehen sie bisherigen bekannten und vertrauten Pfad zur täglichen Aufgabenlösung einer fremden, ja fast exotischen Technologie (wie GIS Technologie manchem erscheinen mag) mit komischen Namen vor.

Es mag schon ein psychologisches Thema sein, wie schwer Menschen das Unbekannte zu beherzigen vermögen, aber es bedarf manchmal sehr viel Überzeugungsarbeit, zahlreiche Präsentationen, Gespräche und Beratungen bis eine neue Technologie alle Anwendungsgebiete in einem Unternehmen erobert und als Standardlösung akzeptiert wird. Und das wenn auch andere "Zwangsmittel" zur Verfügung stehen- geschriebenes Regelwerk und klare Anweisungen "von oben", gepaart mit strengen Kontrollen.

Was zählt ist, der Zeitpunkt wenn Mitarbeiter die neue Technologie durch und durch verstehen, ihre Vorteile deutlich einsehen und sie von sich aus als ihr bevorzugtes Standardwerkzeug anerkennen.

Ein gutes Mittel um die Mittarbeiterakzeptanz der GIS Technologie zu messen ist die Log-Datei Analyse. In diesem File werden die Zugänge zum GIS ODEON System geloggt.

Wie Bruce Joffe es gekonnt auf den Punkt bringt, die Nutzungshäufigkeit einer GIS Applikation ist die Grundlage für Berechnung davon was GIS Technologie in einem Unternehmen leistet oder leisten wird (**Joffe**, 2014). Wie Joffe weiter führt, das Potential einer GIS Applikation wächst proportional ihrer Benutzeranzahl in einem Unternehmen.

### **Zuwachs der Benutzeranzahl**

Schon in der Entwicklungszeit der Web- Applikation wurden bestimmte Schlüssel Benutzer mit dem GIS ODEON System bekannt gemacht. Das System wurde Anfang 2011 angeworfen und ab dem 1. Jänner 2013 offiziell in Betrieb genommen. Von nur 4 Benutzer am Anfang (Mitarbeiter der GIS Abteilung), wuchs die Benutzeranzahl kontinuierlich bis zur Inbetriebnahme auf 127.

Von Jänner 2013 bis einschließlich September 2014 wuchs die Benutzeranzahl weiter bis 334 Benutzer ([Diagramm 6](#page-40-0)).

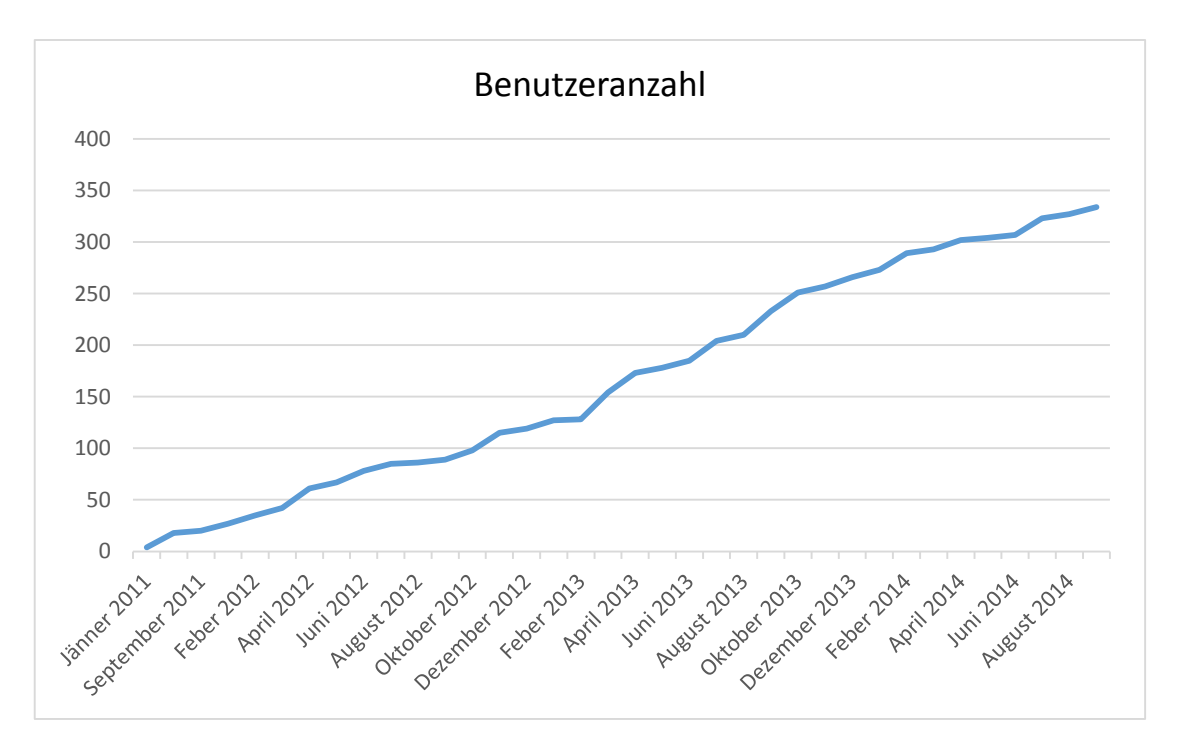

<span id="page-40-0"></span>*Diagramm 6 - Zuwachs der Benutzeranzahl*

### **Benutzeranzahl pro Monat**

Die Registrierung der Zugriffe im Logfile schalteten wir erst im Sommer 2013 ein. Aus dem Grund, die Betrachtungszeitperiode wird auf August 2013 bis August 2014 gesetzt.

In dieser Zeit zeigte sich eine stabile Basis von etwa 80 identifizierte Benutzer (unique user), die in Sommer 2014 auf ca. 100 Benutzer weiter wuchs.

| <b>Monat</b>   | Benutzeranzahl pro<br><b>Monat</b> |
|----------------|------------------------------------|
| August 2013    | 71                                 |
| September 2013 | 82                                 |
| Oktober 2013   | 85                                 |
| November 2013  | 87                                 |
| Dezember 2013  | 84                                 |
| Jänner 2014    | 83                                 |
| Feber 2014     | 98                                 |
| März 2014      | 100                                |
| April 2014     | 98                                 |
| Mai 2014       | 100                                |
| Juni 2014      | 98                                 |
| Juli 2014      | 113                                |
| August 2014    | 101                                |

<span id="page-41-0"></span>*Tabelle 2 - Anzahl der Benutzer pro Monat*

Wie das [Diagramm 7](#page-41-1) zeigt, eine aufwärts strebende Trendlinie ist hier eindeutig zu erkennen:

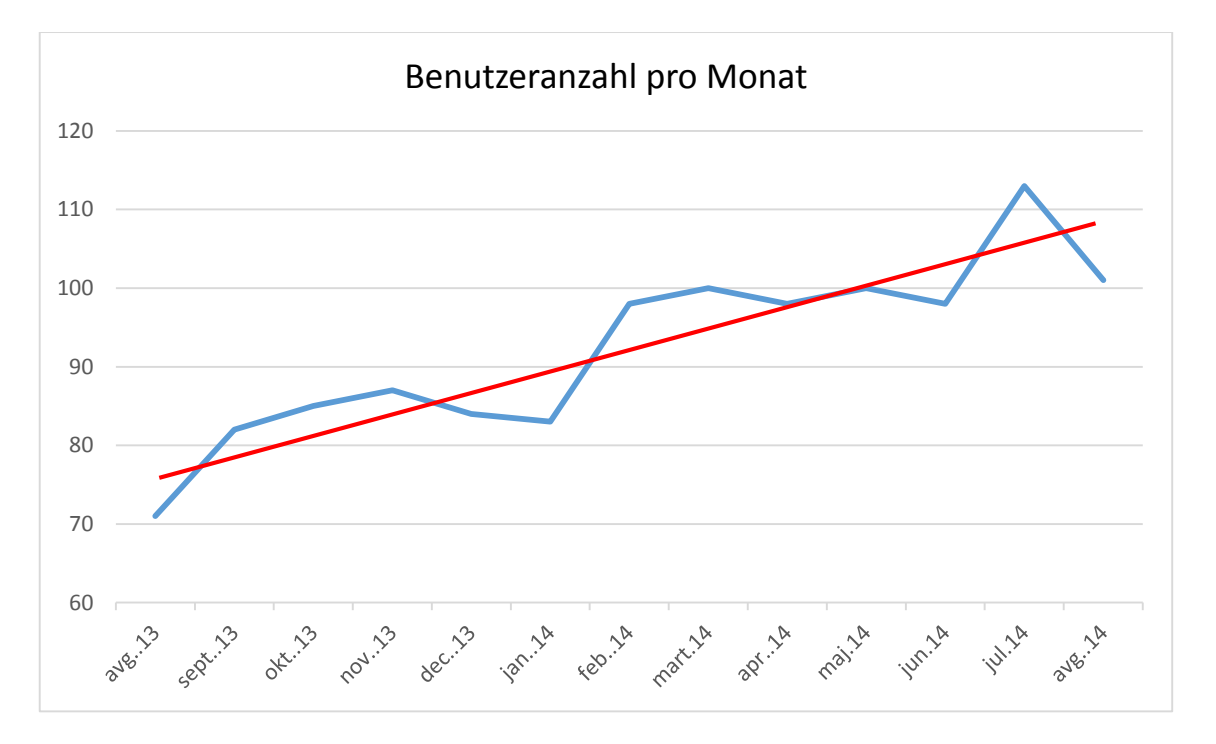

<span id="page-41-1"></span>*Diagramm 7 - Trendlinie der Benutzeranzahl pro Monat*

### **Anzahl der Logins pro Monat**

Im Unterschied zum Benutzeranzahl pro Monat, die Anzahl der Logins pro Monat ist ein Parameter, der zeigt, wieviel Datenzugriffe insgesamt pro Monat passiert sind.

Von knapp 800 Zugriffe im August 2013 hat sich die Anzahl auf mehr als ein Tausend im August 2014 vergrößert.

| <b>Monat</b>   | <b>Anzahl der</b><br><b>Logins</b> |  |  |  |
|----------------|------------------------------------|--|--|--|
| August 2013    | 786                                |  |  |  |
| September 2013 | 721                                |  |  |  |
| Oktober 2013   | 930                                |  |  |  |
| November 2013  | 1056                               |  |  |  |
| Dezember 2013  | 951                                |  |  |  |
| Jänner 2014    | 824                                |  |  |  |
| Feber 2014     | 1010                               |  |  |  |
| März 2014      | 1051                               |  |  |  |
| April 2013     | 914                                |  |  |  |
| Mai 2014       | 1031                               |  |  |  |
| Juni 2014      | 908                                |  |  |  |
| Juli 2014      | 1235                               |  |  |  |
| August 2014    | 1074                               |  |  |  |

<span id="page-42-0"></span>*Tabelle 3 - Anzahl der Logins pro Monat*

Hier ist auch ein klarer Trend aufwärts erkennbar ([Diagramm 8](#page-42-1)).

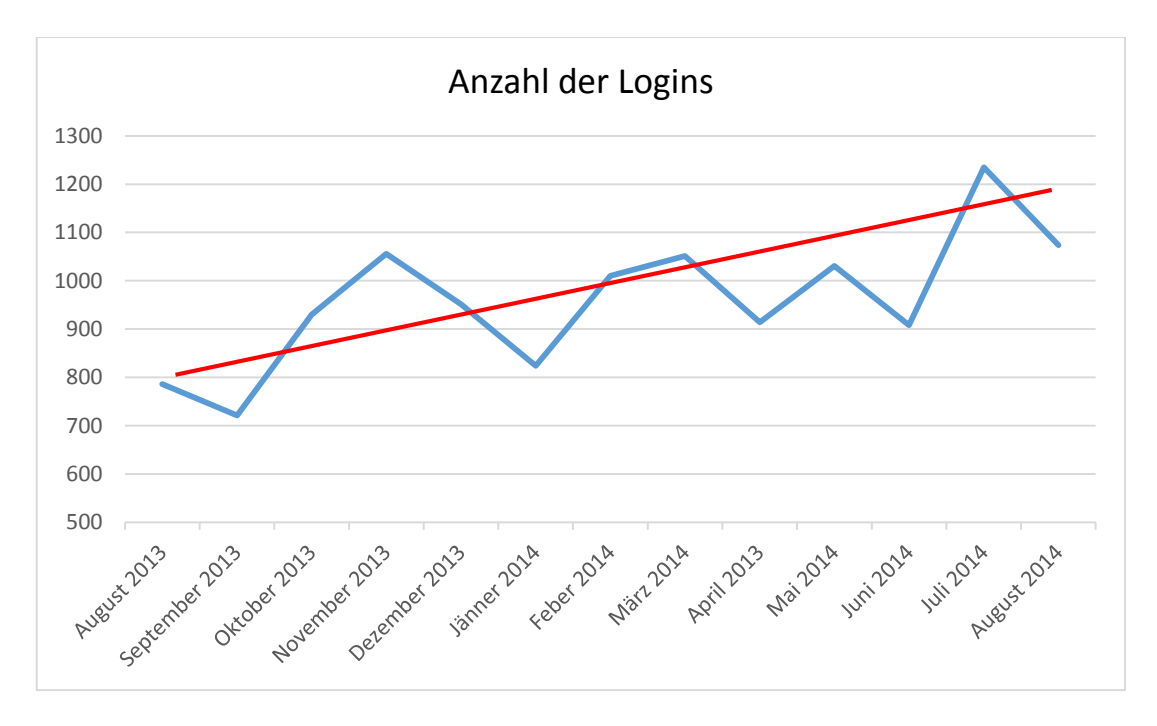

<span id="page-42-1"></span>*Diagramm 8 - Trendlinie der Logins pro Monat*

Die jüngsten Erhebungen ergeben eine durchschnittliche Anzahl von 961 der Logins pro Monat. Das bedeutet 11530 Logins am Jahresniveau für Jahr 2014.

### <span id="page-43-0"></span>3.3. Kosten- Nutzen Analyse (CBA)

Wie eingangs erklärt, der Beobachtungszeitraum ist von 2010 bis 2017, also sieben Jahre. Die Länge erschien mir als geeignetste aus zwei Gründen.

Erstens, GIS Projekte sind insofern finanz-technisch spezifisch, da sie eine hohe Investitionsrate in der Anfangsphase aufweisen und dann in weiterer Folge der Geldfluss mehr auf der positiven, also Nutzen- Seite basiert. Falls die Betrachtungsperiode zu kurz gewählt wird, bestünde die Gefahr dem Projekt nicht genug Zeit sich zu entfalten zu geben, infolgedessen die CBA Analyse eher negativ auszufallen neigt, was den Weiterbestand des Projektes gefährden kann.

Zweitens, eine zu lange Zeitperiode birgt in sich das Risiko zu großer Unsicherheit bezüglich der Hardware- und Softwarekostenschwankungen, die aufgrund weiterer Technologieentwicklung ebenfalls empfindlichen Einfluss auf CBA Analyse ausüben können.

Letzten Endes, es sind Veränderungen in Arbeitsprozessen infolge Produktionsoptimierungen durchaus anzunehmende Möglichkeit. Diese Veränderungen können empfindlichen Einfluss auf den Geldfluss haben.

Der Betrachtungszeitperiode besteht aus drei Teilen.

Im ersten Teil, in Jahren 2010 bis 2012, der Fokus lag an der Datenbankmodellierung, Aufbau der Webapplikation und Datenvorbereitung. In dieser Zeit entstehen nur Kosten, kein Benefit, da die Applikation zuerst nicht läuft und danach nur im Testbetrieb.

Der zweite Teil, die Jahre 2013 bis 2014, liegt in der Zeit von der Inbetriebnahme bis heute. Die Betriebsdaten bilden Basis für die CBA Analysis und Simulation für nächste drei Jahre. Es fallen nur Kosten für Wartungsverträge und Weiterentwicklung der Applikation.

Der dritte Teil ist die Zeit von heute (Ende 2014) bis 2017. Die Daten für Berechnung von Kosten und Nutzen in dieser Zeit werden aus bestehenden Entwicklungsplänen und bisherigen Betriebsdaten gewonnen.

### 3.3.1. Kosten (cost)

<span id="page-43-1"></span>Im ersten Teil entstehen nur Kosten. Es sind Ausgaben für Beschaffung eigentlicher GIS Plattform, auf Basis der ESRI Technologie, sowie der erforderlichen Hardware. Außerdem, hier entstehen die Ausgaben für die angepasste Webapplikation. Schließlich, in dieser Zeit werden die Unterlagen auf Basis des digitalen Orthophoto angeschafft.

Nach der Inbetriebnahme, im zweiten Teil des Beobachtungszeitraumes, hat sich schnell herausgestellt, dass noch eine Lizenz der ESRI Desktop Software benötigt wird. Ferner, es hat sich herausgestellt, dass am GIS Server sehr intensive Rasteroperationen laufen. Um flüssigen Ablauf der Webapplikation zu gewährleisten wurde spezielle Rasterextension für den ArcGIS Server Enterprise gekauft.

Der dritte Teil liegt in der Zukunft. Die Kosten in diesem Teil sind zum einen die regelmäßigen Wartungskosten und zum anderen die geplanten Weiterentwicklungskosten. Diese Weiterentwicklungskosten sind sehr konservativ gerechnete Durchschnittskosten der vergangenen Jahre.

## 3.3.2. Nutzen (benefit)

<span id="page-44-0"></span>Im ersten Teil des Beobachtungszeitraumes gibt es keinen Nutzen. In dieser Anlaufphase werden alle Vorbereitungsarbeiten gemacht, Initialisierung der Datenbank durchgeführt, in dieser Zeit fallen die ersten Kosten an.

Im zweiten Teil entsteht der erste Nutzen. Wie aus der Theorie bekannt, der Nutzen kann materiell und immateriell sein und materieller Nutzen kann direkt und indirekt sein.

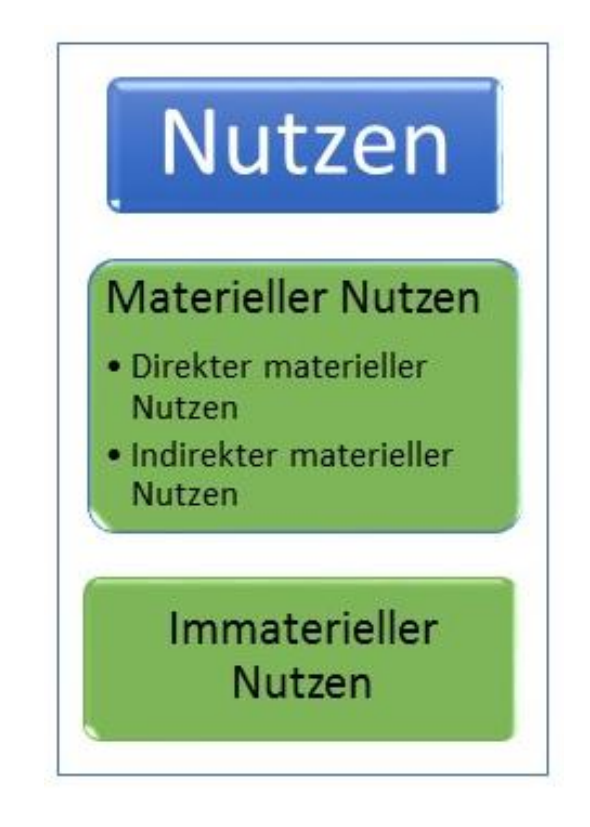

<span id="page-44-1"></span>*Abbildung 5 - Diverse Nutzenarten*

**Direkter materieller Nutzen** gibt es eigentlich nicht, da kein Ertrag erwirtschaftet wird- es werden keine Produkte verkauft.

**Indirekter materieller Nutzen** spiegelt sich in der Geld- und Zeitersparnis durch Verwendung der GIS ODEON Webapplikation wider.

Durch die GIS Einführung ist zur wesentlichen Änderung in der Handhabung von diverser Dokumentation gekommen. Nach dem sich Mitarbeiter in vielen Fällen nicht mehr an die Behörde wenden mussten, hat sich Zeitersparnis von einer Stunde per Dokument ergeben. Dieser Wert ist durch den Vergleich des Arbeitsablaufes vor und nach der GIS Einführung ermittelt.

Nach den zuletzt veröffentlichten Daten, durchschnittlicher Stundenlohn im Unternehmen beträgt 7,40 € (**NIS a.d. Novi Sad**, 2014).

Weiteren indirekten Benefit stellt der Ausgang von Desktop GIS Applikation- diverse thematische Karten und Pläne. Es handelt sich dabei um Karte und Pläne die ausschließlich für den unternehmensinternen Bedarf bestimmt sind. Sie werden meistens für diverse Abteilungen hergestellt und werden nicht verkauft.

Die Monetisierung dieses Benefits geschieht durch den Vergleich des Preises dieser Karten und Plänen mit vergleichbaren Produkten am freien Markt.

Schließlich, zum indirekten Nutzen kommen noch die entfallenen Lizenzen für Google Earth Pro (eine mögliche Alternative dem GIS ODEON-System). Das eingeführte, maßgeschneiderte Web GIS System "GIS ODEON" stellt benötigte Funktionalität zur Verfügung.

Der Nutzen im dritten Teil des Beobachtungszeitraumes wird aus erzielten (also schon "geschehenen") Betriebsdaten des zweiten Teiles hochgerechnet (extrapoliert). Die Berechnung wird den Durchschnittswerten konservativ entnommen um die Simulation der Weiterentwicklung des GIS-Projektes möglichst realistisch zu repräsentieren.

Um das zu erzielen, wird bei allen Hochrechnungen ein "Realitätsindex" eingeführt. Dieser Index soll eine realitätsnähere Vorhersage der Weiterentwicklung gewährleisten. So werden alle Login Werte der Webapplikation durch den Index 0,75 reduziert. Die Annahme ist, es würden nicht alle Abfragen zur Erlangung eines kostenpflichtigen Dokumentes führen (von einem kommerziellen, öffentlichen Dienst), daher soll der Nutzen um den Realitätsindex gemindert werden. Die Höhe dieses Indexes habe ich auf Grund meiner Erfahrung im Unternehmen und zahlreicher weltweiter Diskussionen über entgangenen Umsatz durch Software und Musikpiraterie gefühlsmäßig bestimmt. Auch in Software- und Musikbranchen soll bei der Berechnung des entgangenen Umsatzes durch Piraterie die Annahme in Betracht gezogen werden, dass nicht jede piratisierte Kopie auch dann gekauft worden wäre, wenn sie bezahlt werden müsste.

Gleichermaßen, die Anzahl der produzierten Karten und Plänen wird sehr zurückhaltend prognostiziert. Hier wird ein Durchschnittswert der letzten Jahre genommen, ohne eigentlich anzunehmenden Anstieg der Anzahl mitzurechnen.

Die Anzahl der entfallenen Google Earth Pro Lizenzen wird ebenso absichtlich konstant gehalten, obgleich es eher mit einem Anstieg zu rechnen wäre.

Also, insgesamt ist Berechnung von projiziertem Nutzen sehr konservativ gehalten und es wurden keine sehr hoffnungsvollen Prognosen gemacht. Damit bleibt der Nutzenbetrag im niedrigen Bereich und spiegelt sehr zurückhaltende Erwartungen der Weiterentwicklung von GIS Systems im Unternehmen wider.

#### **Immaterieller Nutzen**

Der immaterielle Nutzen (intangible benefit) in dieser Fallstudie ist tatsächlich nicht leicht feststellbar. Zum einen, durch GIS Einführung in diesem Unternehmen entsteht keine Auswirkung auf die Umwelt oder zum Beispiel auf die Einwohner der umgebenden Stadt. Zum anderen, bestimmte erkannte intangible benefits lassen sich extrem schwer monetisieren.

Zum Beispiel, Verwendung der willingness-to-pay (WTP) Methode zur Ermittlung des Betrages, den die Mitarbeiter bereit wären zu zahlen um GIS System beizubehalten ergibt nicht viel Sinn. Die Mitarbeiter sind angestellt und von ihnen wird nicht erwartet, dass sie etwas für ihr Arbeitswerkzeug zu zahlen hätten.

Deswegen habe ich mich dazu entschieden, im Einklang mit den Gedanken von Chorley (**Chorley**, 1988), immateriellen Nutzen nicht zu monetisieren, sondern aufzuzeigen und im Klartext zu beschreiben.

Den immateriellen Nutzen habe ich mittels E-Mail-Umfrage und teilweise durch Interviews feststellen können und es wäre im Wesentlichen folgendes:

#### **Verbesserung der Effizienz bei der Aufgabenausführung**

Außer verkürzter Ausführungszeit bei den täglichen und außerordentlichen Aufgaben bezogen auf die Zeit vor und nach der GIS Einführung, hier ist auch gemeint bessere Fokussierung auf die Arbeit, weil durch kürzere Ausführungszeit weniger Müdigkeit aufkommt und Mitarbeiter längere Zeit leistungsfähig bleiben.

#### **Bessere Kommunikation zwischen Mitarbeitern und Abteilungen**

Hier ist ein wesentlicher Teil des Nutzens nicht nur schon vorher erwähnte bessere Kommunikation zwischen Mitarbeitern und Abteilungen, sondern auch im intensiveren horizontalen und vertikalen Informationsfluss im Unternehmen.

### **Verbesserte geschäftliche Entscheidungsbildung**

Nicht nur Top Management trifft schwerwiegende und folgeträchtige Entscheidungen im Rahmen ihrer täglichen Arbeit, auch hochgebildete Fachkraft kann das Stehen oder Fallen des Projektes durch eigene Fachentscheidungen oft maßgeblich bestimmen. Diese Fachentscheidungen können weitreichende Konsequenzen an sich ziehen und zum unbestimmten Zeitpunkt auf unbestimmter Stelle später im Unternehmen auftauchen und sind nur ausgesprochen schwer vorsehbar und lassen sich schon gar nicht leicht monetisieren.

So präsentiert, soll dieser immaterielle Nutzen seinen Teil zur Entscheidungsbildung über die Rechtfertigung des Projektweiterbestandes beitragen.

### 3.3.3. Berechnung

### <span id="page-47-0"></span>**Schritt 1**

 $\overline{a}$ 

Hier werde ich reine Berechnung darlegen, ohne jegliche Deutung der Ergebnisse, die im nächsten Kapitel gemacht wird.

Einleitend, sehen wir uns die Ausgangsdaten an. Folgend die Tabelle mit dem Geldfluss pro Jahr. In der dritten Zeile ist der Nettonutzen (engl. *net value*) pro Jahr, also Differenz zwischen dem gesamten in einem Jahr erwirtschafteten Kosten und Nutzen.

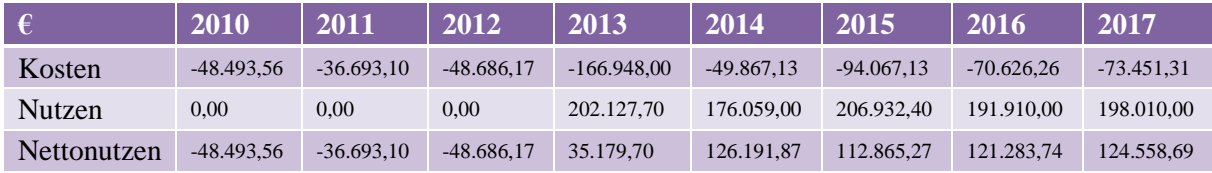

<span id="page-47-1"></span>*Tabelle 4 - Netto Nutzen pro Monat*

Die Werte bis 2014 sind wirkliche, "schon geschehen" Zahlen. Um den heutigen Wert des prognostizierten Nettonutzens zu errechnen, also dessen, was in Jahren 2015 bis 2017 erwartet wird, musste ich mich für geeigneten Abzinsung Satz entscheiden.

Ich habe mich für den Realzins als Abzinsung Satz entschlossen.

Die Nationalbank Serbiens (NBS) hat am 13. November 2014 den Referenzzinssatz veröffentlicht und er beträgt 8,0%<sup>1</sup>.

Außerdem, NBS hat am 19.11.2014 den Bericht über Inflation veröffentlicht<sup>2</sup>. Die durchschnittliche Inflationsrate in der Zeitperiode 2010 bis 2014 beträgt demnach 7,6%. Nach

 $1$  URL: http://www.nbs.rs/internet/latinica/30/30\_4/30\_4\_5/

<sup>2</sup> URL: http://www.nbs.rs/internet/latinica/90/ioi.html

dem die Projektion der NBS für 2015 von einer Inflationsrate von etwa 4% geht, habe ich mich für die Gesamtinflationsrate 2015-2017 von geschätzten 4,0% entschieden.

Nach der Näherungsformel [\( 1](#page-28-2) ) wird es dann:

$$
Realzinssatz = 8,0\% - 4,0\% = 4,0\% \tag{10}
$$

<span id="page-48-0"></span>*Formel 10 - Berechnung des Realzinssatzes*

Um den abgezinsten Wert des gesamten Projektes bis zum Jahr 2017 zu berechnen (NPV), habe ich naturgemäß den PV Wert nur für die Jahre 2015 bis 2017 gerechnet, da nur diese in Zukunft liegen und sie befinden sich in der vierten Zeile der Tabelle. Jetzt sieht die vorige Tabelle wie folgend aus:

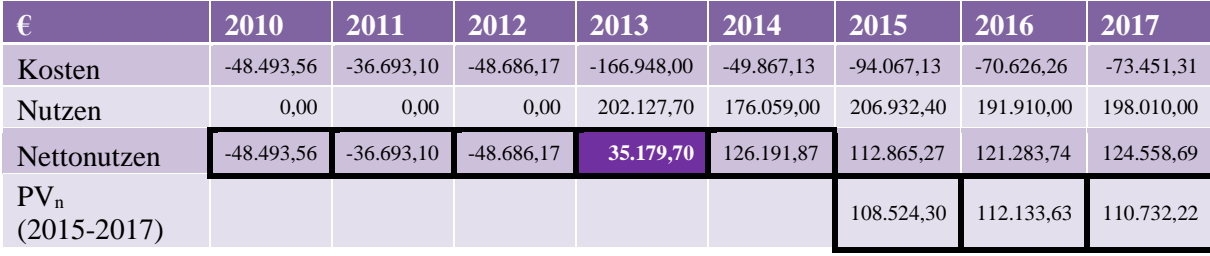

<span id="page-48-2"></span>*Tabelle 5 - PV Werte des Nettonutzens*

Wenn jetzt einzelner Nettonutzen 2010-2014 (Zellen 2010 bis 2014 in der Zeile "Nettonutzen") und um den Abzinsungssatz abgezinster Jahreswert 2015-2017 (Zellen 2015 bis 2017 aus der Zeile "PV<sub>n</sub> (2015-2017)") zusammenaddiert werden, bekommt man den NPV Wert des Projektes für betrachteten Zeitraum von sieben Jahren.

<span id="page-48-4"></span>
$$
NPV = \sum_{n=2010}^{2017} PV_n = 358.888.89 \in (11)
$$

<span id="page-48-1"></span>*Formel 11 - Berechnung des NPV-Wertes*

#### **Schritt 2**

Nächste Berechnung ermittelt den Kosten- Nutzen Verhältnis (B/C ratio). Zuerst errechne ich den heutigen Wert (present value) der einzelnen Kosten-Nutzen Jahreswerte, die in der Zukunft liegen. Das ist der künftige Betrag gemindert um die Zeitkomponente für jeweiliges Jahr.

| N/K    | 2010       | 2011         | 2012         | 2013          | 2014         | 2015         | 2016         | 2017         |             |
|--------|------------|--------------|--------------|---------------|--------------|--------------|--------------|--------------|-------------|
| Kosten | -48.493.56 | $-36.693,10$ | $-48.686.17$ | $-166.948,00$ | $-49.867,13$ | $-90.449.17$ | $-65.297.95$ | $-65.297.95$ | -571.733.02 |
| Nutzen | 0.00       | 0,00         | 0.00         | 202.127.70    | 176.059,00   | 198.973,46   | 177.431.58   | 176.030.17   | 930.621.91  |

<span id="page-48-3"></span>*Tabelle 6 - Berechnung des Kosten/ Nutzen Verhältnisses*

Die letzte Spalte ist die Summe aller Kosten- und Nutzenbeträge. Das Nutzen-Kosten-Verhältnis (*benefit*/ cost, B/C) ergibt sich dann wie folgend:

$$
\frac{B}{C} = \frac{930621,91}{571733,0} = 1,63\tag{12}
$$

<span id="page-49-1"></span>*Formel 12 - Berechnung des Nutzen-Kosten-Verhältnises*

Dieser Parameter wird in nummerischer Form dargestellt. Falls wir es in Prozentsatz ausdrücken möchten, dann wird das Ergebnis mit 100 multipliziert und es nennt sich dann *return of investment* (ROI, auf Deutsch auch Kapitalrentabilität):

$$
ROI = \frac{B}{C} x100 = 1,63x100 = 163\% \tag{13}
$$

<span id="page-49-2"></span>*Formel 13 - Berechnung des ROI*

#### **Schritt 3**

Der nächste Parameter heißt payback period oder payoff period (auf Deutsch auch Kapitalrückflussdauer) und um ihn zu ermitteln, schauen wir uns zuerst die kumulativen Werte für Kosten und Nutzen.

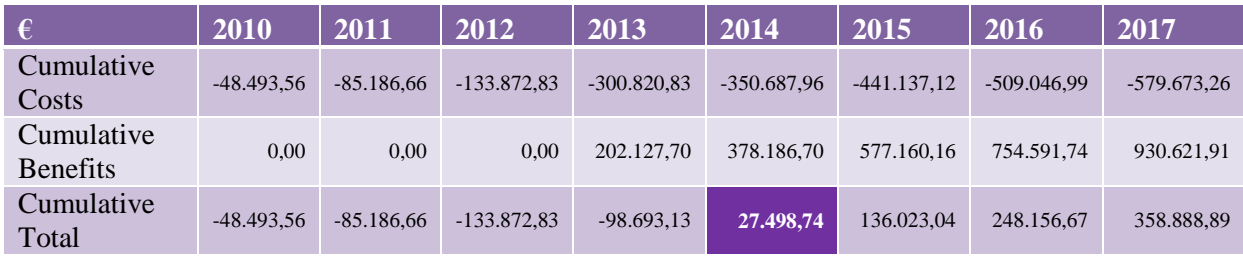

<span id="page-49-4"></span>*Tabelle 7 - Berechnung des kumulativen Kosten und Nutzen*

Hier können wir sehen, dass im vierten Jahr der Projektdauer die Differenz zwischen Ausgang und Eingang nicht mehr negativ ist, d.h. mehr Geld überbleibt als ausgegeben wird. Dies ist der Zeitpunkt, in dem der Gesamtkapitalfluss positiv wird.

#### <span id="page-49-0"></span>3.4. Analyse der Ergebnisse

Der gerechnete NPV-Wert beträgt 358888,89 €, er ist also positiv. Dieser Wert ist der Gesamtwert, den das Projekt im betrachteten Zeitraum voraussichtlich generieren wird. Das bedeutet, dieses Projekt ist im betrachteten Zeitraum von 2010 bis 2017 wertschaffend.

Zwei "verwandte" Werte, das Verhältnis Nutzen zu Kosten (B/C) und *return of investment* (ROI) sehen folgendermaßen aus:

$$
\frac{B}{C} = 1.63\tag{14}
$$

<span id="page-49-3"></span>*Formel 14 - Berechneter Nutzen-Kosten-Verhältnises*

$$
ROI = 163\% \tag{15}
$$

#### <span id="page-50-0"></span>*Formel 15 - Berechneter ROI*

Das bedeutet, dass die Leistung des Projektes um das 1,63fache größer ist, als Initialinvestment war. In anderen Worten, der Netto Investitionsbetrag wird um mehr als 60% vergrößert zurückfließen.

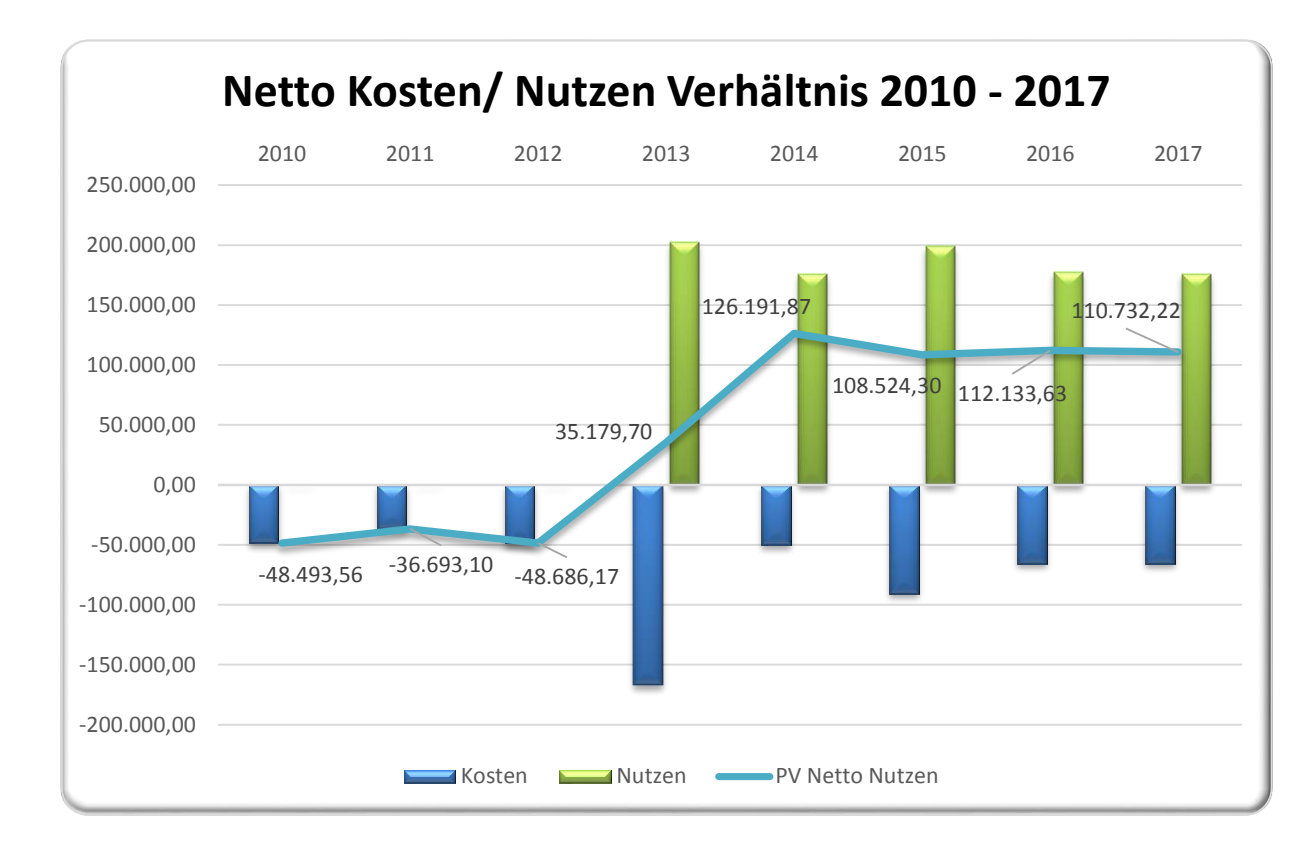

#### <span id="page-50-1"></span>*Diagramm 9 - Netto Nutzen-Kosten-Verhältnis 2010 – 2017*

Des Weiteren, schauen wir uns das Verhältnis Nutzen zu Kosten pro Jahr.

Aus dem Diagramm 9 ist ersichtlich, dass im Jahr 2013, also schon im ersten Jahr des GIS ODEON Betriebes, beziehungsweise im dritten Jahr nach dem Projektbeginn, das jährliche Verhältnis zwischen Kosten und Nutzen- der Netto Nutzen, positiv wird. Das ist also das erste Jahr des Projektverlaufs in dem mehr Wert erwirtschaftet als ausgegeben wird.

Wenn wir weiter der Bewegung des Netto Nutzen Betrages befolgen, können wir noch einen Parameter daraus leiten- **die Zeit des Netto ROI**. Diese Zeit ist die Zeit seit dem Projektbeginn, die benötigt wird bis die Höhe des Jahresnutzens die Höhe der Jahreskosten übersteigt, also der Netto Nutzen positiv wird. **In diesem Fall sind es drei Jahre.**

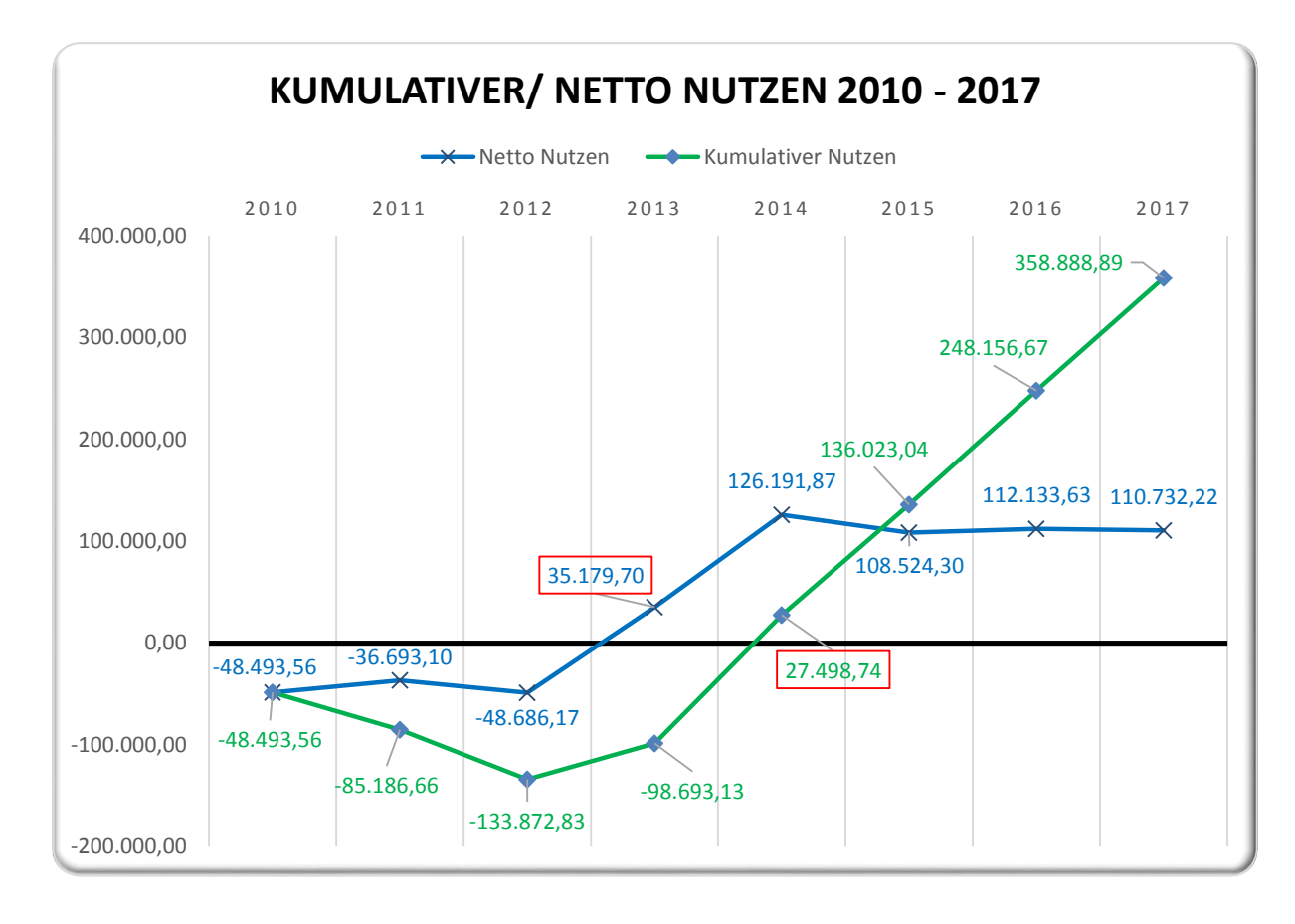

<span id="page-51-0"></span>*Diagramm 10 - das Verhältnis kumulativer- zum Netto Nutzen*

Das Diagramm 10 zeigt das Vergleich der Netto Nutzen zum kumulativen Nutzen.

Wie wir sehen, die Kurve vom kumulativen Nutzen verläuft etwas anders als die Kurve vom Netto Nutzen. Nämlich, der kumulative Nutzen wird etwas später positiv, und zwar im Jahr 2014, also zwei Jahre nach der GIS Einführung, was das vierte Jahr nach dem Projektbeginn ist. Das ist also das Jahr, in dem das Projekt insgesamt positiv wird und von da an wird der Wert erwirtschaftet.

Damit sind wir beim nächsten Parameter- **die Zeit des kumulativen ROI**. Diese Zeit ist die Zeit seit dem Projektbeginn, die benötigt wird bis der initiale Investitionsbetrag zurückgewonnen wird. **In diesem Fall sind es vier Jahre.**

Den Wert von internem Zinsflusses (IRR) ist in diesem speziellen Fall nicht möglich zu berechnen, weil sich der Zeitpunkt in dem die Berechnung durchgeführt wird (heute) mitten im betrachteten Zeitraum des Projektes befindet. Der Netto-Nutzen in den Jahren 2013 und 2014 ist schon unveränderbar (weil vergangen) und positiv und auf diese Werte wird die Abzinsung gar nicht angewandt. Dadurch gibt es keinen Wert des internen Zinsflusses, für den der NPV-Wert gleich Null wäre.

Zusammengefasst, noch einmal alle Kennzahlen der Analyse:

| Kennzahlen der<br><b>Analyse</b> | Wert      |
|----------------------------------|-----------|
| <b>NPV</b>                       | 358888,89 |
| B/C                              | 1,63      |
| <b>ROI</b>                       | 163%      |
| Die Netto ROI Zeit               | 3 Jahre   |
| Die kumulatives ROI<br>Zeit      | 4 Jahre   |

<span id="page-52-1"></span>*Tabelle 8 - Kennzahlen der Analyse*

### <span id="page-52-0"></span>3.5. Empfindlichkeitsanalyse

Die Empfindlichkeitsanalyse werde ich in zwei Teile organisieren.

- 1. **Im ersten Teil** werde ich den Vergleich zwischen extrem pessimistischer und extrem optimistischer Vorhersage des Nutzenbetrages anstellen, um zu zeigen wie sich die Ergebnisse der Analyse zwischen diesen zwei Extremen entwickeln kann.
- 2. **Im zweiten Teil** werde ich statt Realzins, den Nominalzins in die Berechnung ziehen um zu zeigen, wie sich die Veränderung des Abzinsungssatzes auf Ergebnisse meine Analyse auswirkt.

### **Der erste Teil**

Pessimistisch angesetzte Prognose für die Jahren 2015 bis 2017 sieht vor allem vor, dass nur die Hälfte der Login-Anzahl tatsächlich kostenpflichtige Anfragen werden würden. Außerdem, die Anzahl der für unternehmensinterne Zwecke erzeugten Karten und Pläne wird auf dem bisher niedrigstem Jahresniveau gehalten.

Folgend die Tabelle mit Netto Nutzenbeträgen nach sehr pessimistischen Prognose des Projektverlaufes.

| $\epsilon$ min | 2010         | 2011         | 2012         | 2013          | 2014         | 2015         | 2016         | 2017         |
|----------------|--------------|--------------|--------------|---------------|--------------|--------------|--------------|--------------|
| Kosten $(pv)$  | $-48.493.56$ | $-36.693.10$ | $-48.686.17$ | $-166.948.00$ | $-49.867.13$ | $-90.449.17$ | $-65.297.95$ | $-65.297.95$ |
| Nutzen $(pv)$  | 0.00         | 0.00         | 0.00         | 169.921.80    | 140.316.00   | 159.165.77   | 139.154.96   | 136.114.23   |
| PV Wert/Jahr   | $-48.493.56$ | $-36.693.10$ | $-48.686.17$ | 2.973,80      | 90.448.87    | 68.716.60    | 73.857,01    | 70.816,28    |

<span id="page-52-2"></span>*Tabelle 9 - Pessimistische Prognose der Nutzenentwicklung pro Jahr*

Optimistisch angesetzte Vorhersage für die Jahren 2015 bis 2017 stützt sich auf die Annahme, dass alle Logins auch kostenpflichtige Anfragen werden würden. In diesem optimistischen Fall die Anzahl der für unternehmensinterne Zwecke erzeugten Karten und Pläne wächst jedes Jahr um 20%.

Nun die sehr optimistische Prognose:

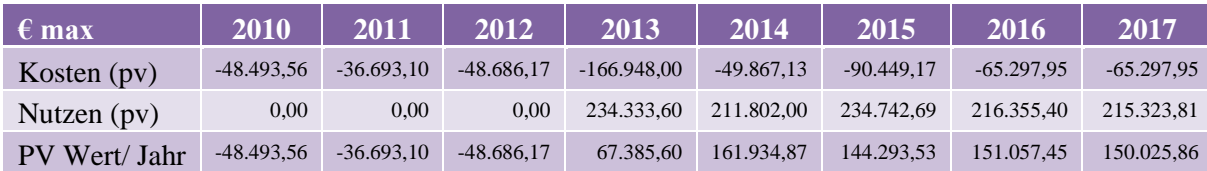

<span id="page-53-4"></span>*Tabelle 10 - Optimistische Prognose der Nutzenentwicklung pro Jahr*

Vergleich des Nutzen-Kosten-Verhältnisses ergibt:

$$
\frac{B}{C}min = 1,30\tag{16}
$$

<span id="page-53-0"></span>*Formel 16 - Nutzen-Kosten-Verhältnis minimal*

$$
\frac{B}{C}max = 1.95
$$
 (17)

<span id="page-53-1"></span>*Formel 17 - Nutzen-Kosten-Verhältnis maximal*

Vergleich der NPV Werte:

$$
NPVmin = 172939,73\epsilon \tag{18}
$$

<span id="page-53-2"></span>*Formel 18 - Minimaler NPV-Wert*

$$
NPVmax = 540824,47\epsilon
$$
 (19)

<span id="page-53-3"></span>*Formel 19 - Maximaler NPV-Wert*

Ein Vergleich des Verlaufes des Nutzenbetrages in beiden Varianten:

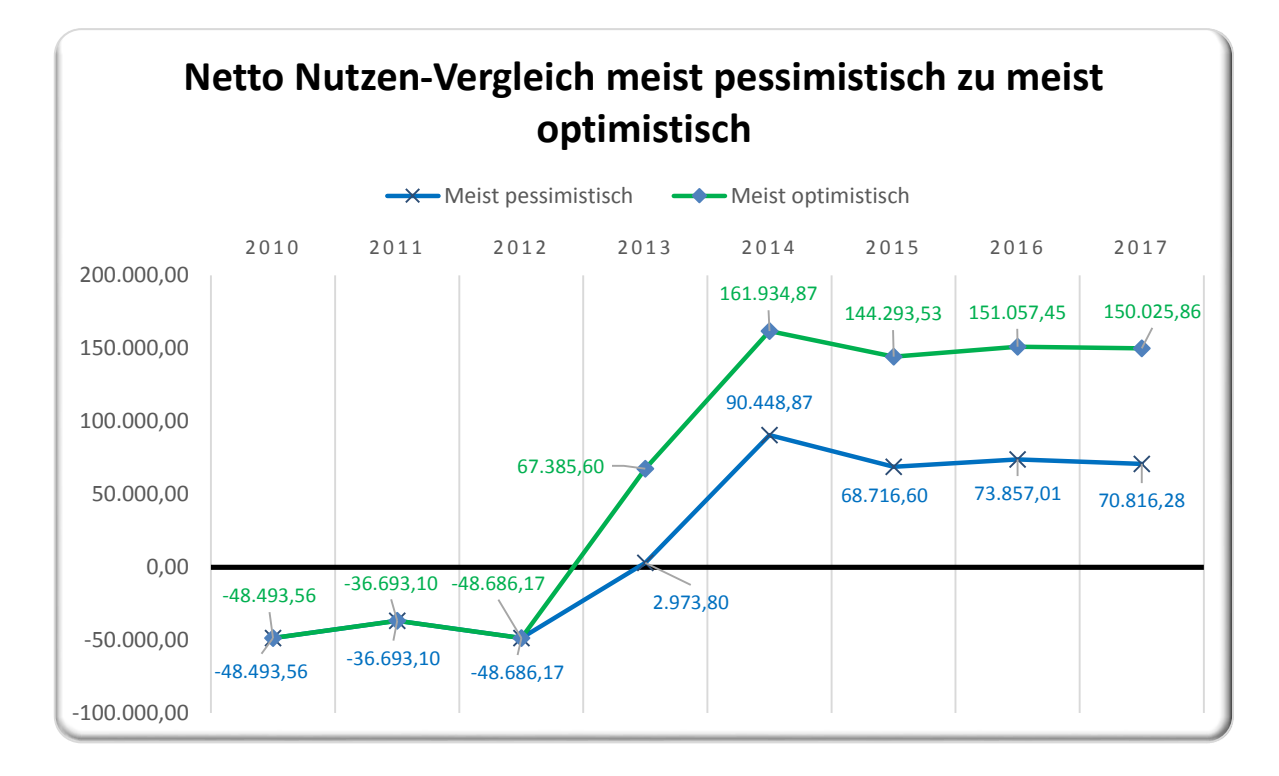

<span id="page-54-1"></span>*Diagramm 11 - Netto Nutzen - Vergleich zweier Extremvarianten*

### **Der zweite Teil**

Im zweiten Teil der Empfindlichkeitsanalyse werde ich ermitteln, ob und in welchem Ausmaß die Veränderung des Abzinsungssatzes Wirkung auf Endergebnisse zeigt.

Ich werde statt des vorhin geschätzten Realzinses von 4,0% den Nominalzins von 8,0% in die Berechnung aufnehmen um zu sehen wie es sich auf Nutzen-Kosten-Verhältnis und den NPV-Wert auswirkt.

Ergänzend dazu sei es noch erwähnt, dass der Nominalzins schon an sich die erwartete Inflationsrate beinhaltet (**Zerbe and Scott**, 2011).

Nach dem ich den Nominalzins in die Berechnung gezogen habe, schaut die von vorher gekannte Tabelle folgendermaßen aus:

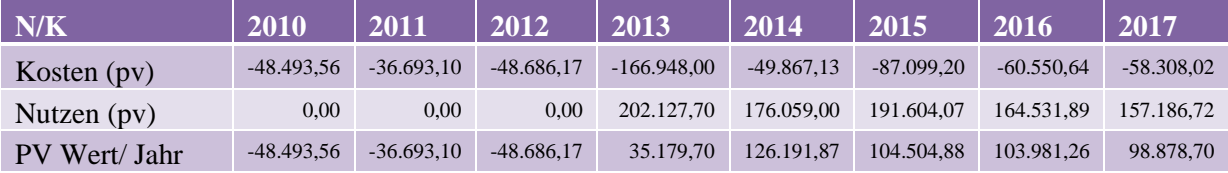

<span id="page-54-0"></span>*Tabelle 11 - Beispiel mit Nominalzins statt Realzins*

Es ist jetzt schon sichtbar, dass die Werte zwar kleiner, aber insgesamt nicht sehr viel kleiner geworden sind.

Der NPV-Wert wird nach Formel [\( 6](#page-29-4) ) berechnet:

$$
NPV_{8\%} = \sum_{t=2010}^{2017} \frac{K^t}{(1+0.08)^t} = 334863.58 \text{E}
$$
 (20)

<span id="page-55-0"></span>*Formel 20 - NPV-Wert wenn Nominalzins genommen wird*

Der Kosten-Nutzen-Verhältnis (B/C) wird nach Formel [\( 7](#page-31-2) ) berechnet:

<span id="page-55-4"></span>
$$
\left(\frac{B}{C}\right)_{8\%} = 1,60\tag{21}
$$

#### <span id="page-55-1"></span>*Formel 21 - B/C Verhältnis wenn Nominalzins genommen wird*

Nach dem der original gerechneter NPV-Wert 358.888,89  $\epsilon$  ausgemacht hat (Formel (11)), kommen wir zur Differenz zwischen diesen zwei Werte von

$$
NPV - NPV_{8\%} = 358888.89 - 334863.58 = 24025.31 \text{€} \qquad (22)
$$

<span id="page-55-2"></span>*Formel 22 - Veränderung im NPV-Wert*

Auf ähnliche Weise wird die Differenz des Kosten-Nutzen-Verhältnisses berechnet:

<span id="page-55-5"></span>
$$
\left(\frac{B}{C}\right) - \left(\frac{B}{C}\right)_{8\%} = 1,63 - 1,60 = 0,03\tag{23}
$$

<span id="page-55-3"></span>*Formel 23 - Veränderung im B/C-Wert*

Aus den Formeln [\( 22](#page-55-4) ) und [\( 23](#page-55-5) ) ist ersichtlich, dass sich die Kennzahlen der Analyse durch Verdoppelung des Abzinsungssatzes nicht signifikant verändert haben.

#### **Deutung der Empfindlichkeitsanalyse**

Im ersten Teil der Empfindlichkeitsanalyse habe ich die Auswirkung einer eventuell schlechten Vorhersage über die Betragshöhe des Nutzens in nächsten drei Jahren ermittelt. Es hat sich gezeigt, dass auf einer Seite der Koeffizient B/C auch im ungünstigsten angenommenen Fall mit dem Wert von 1,30 noch immer vorteilhaft bleibt und das Projekt einen Wert erwirtschaften könnte. Auf anderer Seite, es wurde gezeigt, dass der Koeffizient B/C sogar um bis zu 50% auf 1,95 wachsen kann.

Im zweiten Teil der Empfindlichkeitsanalyse kann man sehen, dass sich die Hauptkennzahlen der Analyse nach einer Verdoppelung des Abzinsungssatzes von 4% auf 8% nicht signifikant ändern. Das deutet auf eine stabile positive Wirtschaftlichkeit des Projektes, bzw. große Robustheit gegenüber Schwankungen des Abzinsungssatzes.

Die Ergebnisse der Empfindlichkeitsanalyse erlauben den Beschluss über eine sehr hohe Widerstandsfähigkeit gegenüber einigen betrachteten Herausforderungen im Laufe des Projektes. Zu keinem Punkt des durchprobierten Szenarios war der positive Abschluss des Projektes gefährdet.

## <span id="page-57-0"></span>4. Schlussfolgerung

Diese Master Thesis stützt sich zum größten Teil auf Methoden der Nutzen-Kosten-Analyse, die in Vereinigten Staaten und Europe in letzten zwanzig Jahren mehrfach in diversen Werken zum Einsatz gekommen sind. Viele Autoren beklagen in diesen Werken über einen empfindlichen Mangel an schnellen, also relativ kostengünstigen, leicht durchführbaren, nachvollziehbaren und gut verständlichen Fallstudien. Es wird oft eine gut strukturierte und vor allem standardisierte Dokumentation bezüglich finanzieller Rechtfertigung der GIS-Einführung und Weitererhaltung vermisst.

Generell gesehen, alle gerechneten oder andersartig ermittelten (Email Umfrage, Interviews) Parameter zeigen eine deutlich positive bisherige Entwicklung des Projektes der GIS Einführung (finanzielle Daten, hohe Akzeptanz...), sowie auch weiteren eindeutig wertschaffenden Projektablauf bis zum Ende des betrachteten Zeitraumes von sieben Jahren (2010- 2017).

Um möglichst realitätsnahe Vorhersage des zu erwirtschafteten Nutzens in nächsten Projektjahren bis zum Ende des betrachteten Zeitraumes zu machen, alle Berechnungs- und Umfrage-Ergebnisse sind sehr konservativ gerechnet und gedeutet. Zum Beispiel, als einer der Indikatoren über erfolgreichen Einsatz der GIS Technologie dient die monatliche Login-Anzahl, bzw. ihr jährlicher Verlaufstrend [\(Diagramm 8\)](#page-42-1). Diese Anzahl wurde um den "Realitätskoeffizient" von 0,75 reduziert und spiegelt damit die Annahme wider, dass nicht jeder Login zur kostenpflichtigen Anfrage eines öffentlichen Services führen würde. Ergänzend, habe ich den angenommenen Zuwachs der Anzahl von Logins mit knapp 5% bewusst niedrig gehalten. Es ist durchaus zu erwarten, dass sich diese Zahl mit weit stärkerer Zuwachsrate entwickeln wird und damit zum noch größerem finanziellen Erfolg des Projektes beitragen wird.

Ein wesentlicher Teil meiner Forschung unter Kollegen im Unternehmen war das Interview und in späterer Folge die E-Mail-Umfrage. Es ist sehr vorteilhaft sie in genannter Reihenfolge zu machen, da erst im persönlichen Gespräch "qualitativ hochwertige Gedanken und Aussagen" zum Vorschein kommen und dann sie als Grundlage für Fragengestaltung der nachfolgender Umfrage besser dienen können. Heutzutage sind viele Fachleute unter großem professionellem Druck und haben wenig Zeit sich mit anderen Themen außerhalb ihres Projektbereiches zu befassen. Im persönlichen Gespräch werden Leute besser auf Schwerpunkthemen der Analyse aufmerksam gemacht und ihre Ideen können nachkommende E-Mail-Umfrage entscheidend bereichern.

Es hat sich herausgestellt, dass in Arbeitsprozessen, die durch eingeführte GIS Technologie geändert worden sind, zu fünf bis zehn Mal kürzerer Ausführungszeit im Vergleich mit der Ausführungszeit vor der GIS Implementation gekommen ist, manchmal sogar mehr [\(Tabelle](#page-34-1)  [1\)](#page-34-1).

Der immaterielle Nutzen zeigte sich nicht in üblichen Formen für eine *cost-benefit*-Analyse. Nämlich, da NIS a.d. Novi Sad kein öffentliches Unternehmen ist, gibt es keinen immateriellen Nutzen im klassischen Sinn der Kosten-Nutzen-Analyse, wie es z.B. eine bestimmte Auswirkung auf Umwelt oder Einwohner der Stadt wäre. Dessen ungeachtet, habe ich doch im Rahmen meiner Thesis bestimmten immateriellen Nutzen feststellen können.

Der immaterielle Nutzen gewonnen durch GIS Einführung im Unternehmen wurde durch die E-Mail-Umfrage ermittelt. Zum immateriellen Nutzen gehört vor Allem Verbesserung der Effizienz bei der Aufgabenausführung und bessere Kommunikation zwischen Mitarbeitern und Abteilungen. Dazu kommt noch verbesserte geschäftliche Entscheidungsbildung.

Alle angeführten immateriellen Nutzen ließen sich schwer monetisieren und finanzrechnerisch weiter bearbeiten. Allerdings, als festgestellte Tatsachen, sie sollen im Endbericht der Kosten-Nutzen-Analyse ihren prominenten Platz finden und so der Entscheidung über Weiterführung des Projektes einen gewichtigen Beitrag leisten.

Markant steigende Anzahl der Benutzer von GIS ODEON-System [\(Diagramm 6\)](#page-40-0), sowie kontinuierlich steigende Anzahl der monatlichen Logins [\(Diagramm 8\)](#page-42-1) zeugt von anhaltender und zunehmender Beliebtheit des GIS als Werkzeug zur Arbeitsbewältigung und großem Bedarf danach. Diesen Status ist nicht leicht zu gewinnen, Fachleute sind sehr empfindlich bezüglich ihrer Arbeitseffizienz und wählerisch wenn es auf tägliches Arbeitswerkzeug aufkommt.

Alle Kennzahlen der ROI-Berechnung [\(Tabelle 8\)](#page-52-1) deuten auf zwei Beschlüsse hin.

Erstens, bisheriger Projektablauf, das heißt die Zeitperiode 2010-2014, war finanziell positiv. Es ist in der Graphik ([Diagramm 10](#page-51-0)) ersichtlich, dass im Jahr 2013, also im dritten Projektjahr, der Netto-Nutzen positiv geworden ist und dass im Jahr 2014, also im vierten Projektjahr, auch der kumulative Nutzen positiv wird.

Zweitens, die verbliebenen drei Jahre des betrachteten Projektzeitraumes von sieben Jahren werden voraussichtlich wirtschaftlich positiv bleiben und das obwohl alle Berechnungen mit sehr konservativ gehaltenen Parameter durchgeführt wurden. Diese Beurteilung ist durch alle beobachteten Kennzahlen der Analyse begründet.

Die durchgeführte Empfindlichkeitsanalyse hat gezeigt dass die Ergebnisse der Analyse sehr stabil und robust gegenüber möglichen Einflüssen sind. Zum einen,. ich habe abwechselnd die möglichst schlechten und guten Beträge des prognostizierten Nutzens in die Berechnung einfließen lassen, um zu zeigen wie stark dieses Kriterium auf die Ergebnisse Einfluss nehmen kann. Zum zweiten, ich habe den Abzinsungssatz doppelt so hoch gesetzt um zu sehen wie empfindlich die Ergebnisse auf Veränderung der Inflationsrate reagieren.

Herausgekommen ist, dass die Ergebnisse auf solche Einflüsse praktisch unempfindlich sind. Das bedeutet, dass die Wirtschaftlichkeit des Projektes zu keinem Zeitpunkt der Empfindlichkeitsanalyse in Frage gekommen ist, die Werte bleiben immer positiv.

Wenn ich die Ergebnisse auf Veränderung in der Höhe des Betrages prognostizierten Nutzens testiert habe, sank der Koeffizient B/C zwar, aber blieb größer als eins. Der zu erwirtschaftende Netto Betrag ist auch deutlich gemindert worden, aber mit dem Wert von 172939,73€ [\(Formel](#page-53-2)  [18\)](#page-53-2) immer noch deutlich über die Null.

Im Falle der Verdoppelung des Abzinsungssatzes haben sich der Koeffizient B/C um 0,03 [\(Formel 21\)](#page-55-1) und der generierte Netto Wert um 24025,31€ [\(Formel 20\)](#page-55-0) ganz unwesentlich geändert.

**Insgesamt, das Projekt wird zum Ende des betrachteten Zeitraumes von sieben Jahren einen Netto Wert von voraussichtlich 358.888,89 € generieren. Die Investition hat sich zur Gänze innerhalb von vier Jahren (im Jahr 2014) ausgezahlt und wird eine Kapitalrendite (ROI) von 163% liefern. Das Kosten-Nutzen-Verhältnis beträgt 1,63.**

**Die Empfindlichkeitsanalyse hat gezeigt, dass die Ergebnisse der Analyse robust sind und dass das Projekt unter allen betrachteten Umständen der Parameteränderungen finanziell positiv bleibt und wertschaffend ist.**

### **Antworten auf die Forschungsfragen:**

Die GIS-Implementierung hat ganz eindeutig große Steigerung der Arbeitseffizienz gebracht.

Der Umstieg auf GIS-Technologie hat sich schon Mitte der betrachteten Zeitperiode zur Gänze zurückbezahlt und bis zum Ende der betrachteten Zeitperiode wird ganz klar einen positiven finanziellen Abschluss haben.

Begründet auf der vorgelegten Kosten-Nutzen-Analysis würde ich die Erhaltung und Weiterführung dieses Projektes sehr empfehlen.

Rückblickend, hoffe ich einen kleinen Beitrag zur Bewältigung der potentiellen Hürden einer neuen GIS-Einführung irgendwo in der Welt geleistet zu haben.

# <span id="page-61-0"></span>5. Ausblick

Die implementierte GIS-Technologie hat dem Unternehmen nachweislich viel Nutzen gebracht. Allerdings, es bleibt noch ein großes Potential für weiteren Fortschritt vorhanden.

Einerseits, die in kurze Zeit (drei Jahre) entwickelte Web-Applikation GIS ODEON ist schon jetzt mit einer Kernapplikation und vier Spezialapplikationen sehr breit gefächert. Die Weiterentwicklung soll aber in Zukunft noch mehr auf die Aufgaben in bisher bearbeiteten Spezialgebieten fokussieren, sie verfeinern und optimieren.

Andererseits, es gibt noch viel Potential in der Zusammenarbeit verschiedener Fachleute innerhalb des Unternehmens, wie z.B. arbeiten am Zusammenschließen mehrerer Abteilungen mit geschaffenem GIS-System durch Einsatz von SCADA Systemen.

### <span id="page-62-0"></span>Literaturverzeichnis

Behr, Franz-Josef (2000): "Nutzen- und Kostenschätzung als Wegweiser bei der GIS-Einführung**".!**

**Chorley, Roger** (1988): "Some reflections on the handling of geographical information". In: International Journal of Geographical Information Systems. 2 (1), S. 3–9.

**Clarke, A. L.** (1991): "Chapter 31 - GIS specification, evaluation and implementation". In: D.J. Maguire, M.F. Goodchild & D.W. Rhind (eds.) , Geographic Information Systems: principles and applications. London: Longman scientific & technical, S. 477–488.

**Coote, Andrew; Wishart, Keith** (2008): "Show me the money: make the CEO listen". GIS Professional magazine. (20), S. 17–19.

**Dickinson, Holly J; Calkins, Hugh W** (1988): "The economic evaluation of implementing a GIS". In: International Journal of Geographical Information Systems. 2 (4), S. 307–327.

Gillespie, Stephen R. (2000): "An Empirical Approach To Estimating GIS Benefits". In: URISA Journal. 12 (1), S. 7–14.

**Hanley, Nick; Spash, Clive L** (1993): Cost-benefit analysis and enviroment. Edward Elgar Publishing, Inc.

**Huxhold, William E** (1991): An Introduction to Urban Geographic Information Systems. Oxford University Press. — ISBN: 9780195065350

**Joffe, Bruce** (2014): ...Estimating GIS return on investment the empirical way". In: URISA Journal.

**Kwang Ju, Kim** (2004): "Applying a Simulation Technique to Benefit-Cost Analysis of GIS". In: International Review of Public Administration. 9 (1), S. 89–95, DOI: 10.1080/12294659.2004.10805041.

**Maguire, David; Kouyoumjian, Victoria; Smith, Ross** (2008): The Business Benefits of GIS: An ROI Approach. ESRI. — ISBN: 9781589482005

**Marshall, Jonathan** (2009): "Beyond ROI An alternative solution for measuring benefits of GIS". In: London.

**Mühlenkamp, Holger** (2010): "KNA von E-Government". In: E-government - Grundlagen, Instrumente, Strategien. Bernd W. Wirtz, S. 177–193.

**NIS a.d. Novi Sad** (2014): Buch der Vorteile. NIS a.d. Novi Sad.

**NSGIC's Data Sharing Work Group** (2013): ...Economic Studies for GIS Operations". NSGIC.

**Obermeyer, Nancy J.** (2005): "Chapter 42 - Measuring the benefits and costs of GIS". In: PA Longley, MF Goodchild, DJ Maguire and DW Rhind, Geographical Information Systems: Principles, Techniques, Management and Applications. o.V., S. 601–610. — ISBN: 978-0-471- 73545-8

**Onsrud, J Harlan; Pinto, K Jeffrey; Azad, Bijan** (1992): "Case Study Research Methods for Geographic Information Systems". In: URISA Journal. 4 (1), S. 32–44.

Pinto, K Jeffrey; Onsrud, J Harlan; Azad, Bijan (1993): "Testing Technology Transfer Hypotheses in GIS Environments Using a Case Study Approach".

**Zerbe, Richard O; Bellas S, Allen** (2006): "Benefit-cost analysis and its critics". In: A Primer For Benefit–Cost Analysis. Edward Elgar Publishing. — ISBN: 978 1 84720 801 9

**Stiller, Dipl.-Kfr. Dr. Gudrun** (o. J.): "Realzins". Wirtschaftslexikon24., http://www.wirtschaftslexikon24.com/impressum-wirtschaftslexikon.htm

Wilcox, Darlene L. (1996): "A pragmatic approach to the cost-benefit analysis of GIS". In: Palm Springs, California: ESRI.

**Zerbe, Richard O; Dively, Dwight D** (1994): Benefit-cost analysis in theory and practice. New York: Harper Collin (HarperCollins series in economics). — ISBN: 0673180662

**Zerbe, Richard; Babinski, Gregory; Fumia, Dani; u. a.** (2012): An analysis of benefits from use of GIS\_ROI Report.

**Zerbe, Richard O; Scott, Tyler** (2011): "A Primer for Understanding Benefit-Cost Analysis". NSGIC.